# «Σχεδιασμός, υλοποίηση και αξιολόγηση στα ανοικτά μαθήματα. Μια μαζική εφαρμογή»

Τζιμόπουλος Νίκος, Αυγέρης Γιώργος

# Η επιμόρφωση

### Σκοπός της επιμόρφωσης – Πλαίσιο

- Σκοπός μας είναι η επιμόρφωση όλων των εκπαιδευτικών πάνω σε αντικείμενα που επιλέγουμε (όπως οιΤΠΕ) που μπορούν να χρησιμοποιηθούν στην εκπαίδευση
- Η επιμόρφωση είναι συνεχιζόμενη **(δια βίου), εξ αποστάσεως** (ανεξαρτήτου τόπου και χρόνου), **σύγχρονη και ασύγχρονη,** βασισμένη στην **Εκπαίδευση Ενηλίκων**, στην **μάθηση σε ομάδες** αλλά και στην δημιουργία **κοινοτήτων μάθησης** και στην **κοινωνική δικτυώση** των εκπαιδευτικών
- Τα εργαλεία θα μπορούν να χρησιμοποιηθούν από **εκπαιδευτικούς όλων των ειδικοτήτων,** για να οργανώσουν την τάξη και το μάθημά τους, καθώς και για να παράγουν ψηφιακό εκπαιδευτικό υλικό που να είναι ελκυστικό στους μαθητές τους.

## Target Group - Ιδιαιτερότητες

### Εκπαιδευτικοί:

- Όλων των ειδικοτήτων
- Όλων των βαθμίδων
- Από όλα τα μέρη της Ελλάδας

### Με ιδιαιτερότητες:

- Ενήλικες
- Λιγοστός ελεύθερος χρόνος
- Δυσκολία μετακίνησης (εκπαιδευτικοί σε νησιά)

## Γιατί εξ' αποστάσεως; (1 από 5)

## ▪ *Ευελιξία*

▪

Αντιλαμβανόμαστε ότι οι εκπαιδευτικοί δεν έχουν πολύ ελεύθερο χρόνο ειδικά συγκεκριμένους περιόδους λόγω των υποχρεώσεων στο σχολείο. Δίνουμε λοιπόν την δυνατότητα να πραγματοποιήσει ένα μεγάλο μέρος ή ακόμα και το σύνολο της εκπαιδευτικής διαδικασίας στον χρόνο που θα επιλέξει.

### ▪ *Ανεξαρτησία θέσης*

Μπορούν να συμμετέχουν ταυτόχρονα εκπαιδευτικοί από όλη την Ελλάδα. Ειδικά στη νησιωτική Ελλάδα οι μετακινήσεις είναι πολύ δύσκολες και δαπανηρές.

## Γιατί εξ' αποστάσεως; (2 από 5)

### ▪ *Εξατομικευμένη μάθηση*

Οι εκπαιδευόμενοι μπορούν, ως ένα βαθμό, να μάθουν με τον δικό τους ρυθμό με τα δικά τους μέσα και με υλικό που απευθύνεται ειδικά για την ειδικότητά τους.

### ▪ *Περισσότερες επιλογές*

Οι εκπαιδευτικοί μπορούν να παρακολουθήσουν περισσότερα μαθήματα χωρίς να φοβούνται ότι οι ώρες παρακολούθησης θα συμπίπτουν.

### ▪ *Λιγότερα λειτουργικά έξοδα*

π.χ. για μετακινήσεις, αγορά εξοπλισμού, δημιουργία αιθουσών μια και αυτές αντικαθίστανται πλέον από τις εικονικές τάξεις.

### Γιατί εξ' αποστάσεως; (3 από 5)

*Γιατί αυτό προτιμούν τελικά οι εκπαιδευτικοί*

### Με ποιο τρόπο θα προτιμούσατε να γίνεται το σεμινάριο;

#### 2.512 απαντήσεις

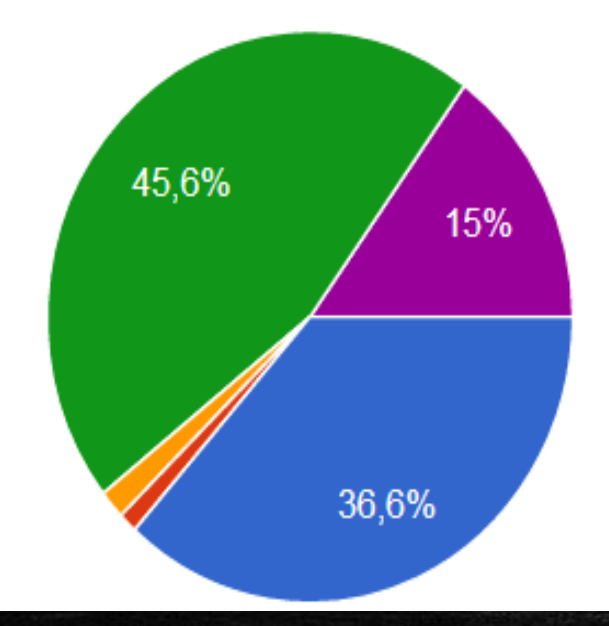

#### Μόνο μέσω της πλατφόρμας Moodle

- Μόνο δια ζώσης
- Μόνο μέσω τηλεδιάσκεψης
- Mε τη χρήση Moodle και τηλεδιάσκεψης
- ) Με τη χρήση Moodle και δια ζώσης

### Γιατί εξ' αποστάσεως; (4 από 5)

### Ποιες ημέρες της εβδομάδας ασχολείστε συνήθως με τις δραστηριότητες του σεμιναρίου;

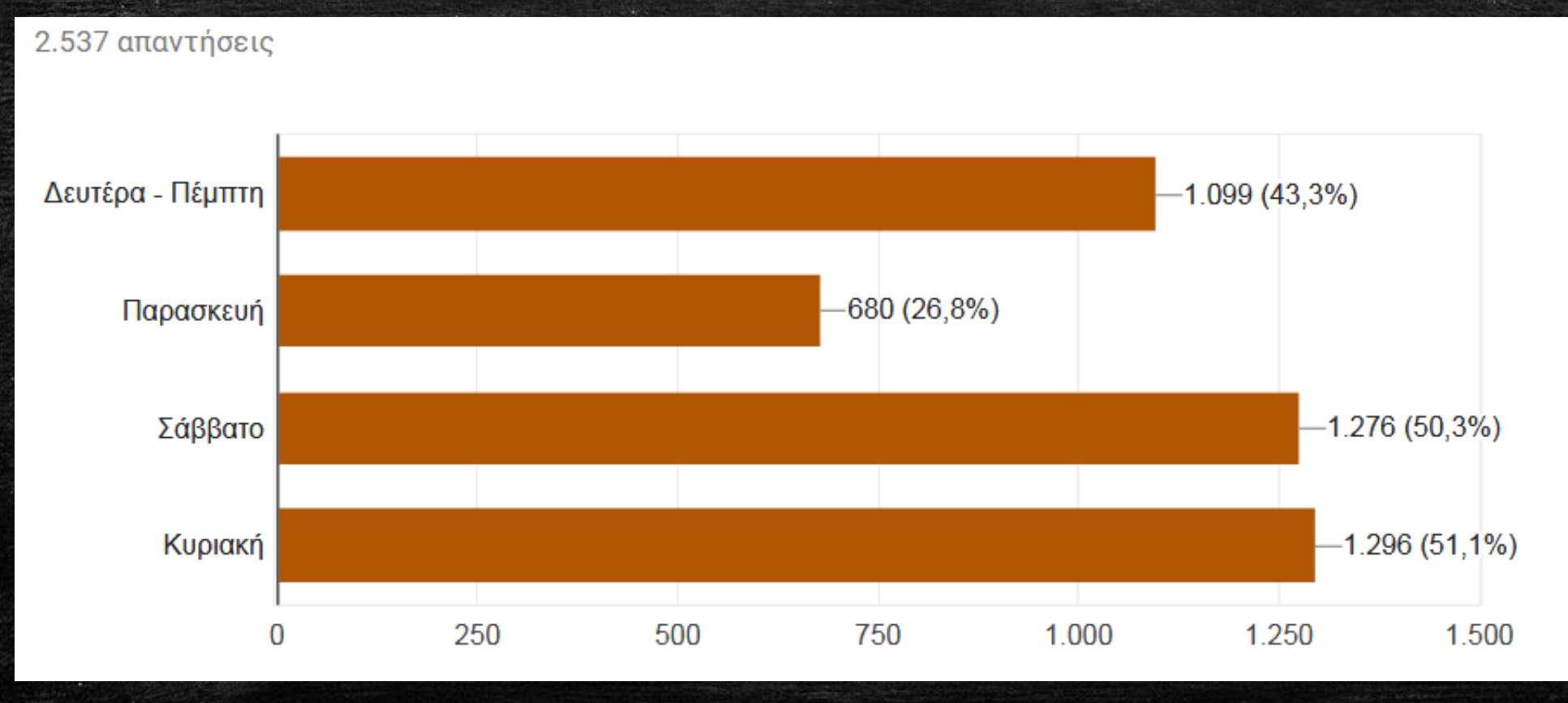

### Γιατί εξ' αποστάσεως; (5 από 5)

Ποιες ώρες της ημέρας ασχολείστε συνήθως με τις δραστηριότητες του σεμιναρίου;

2.521 απαντήσεις

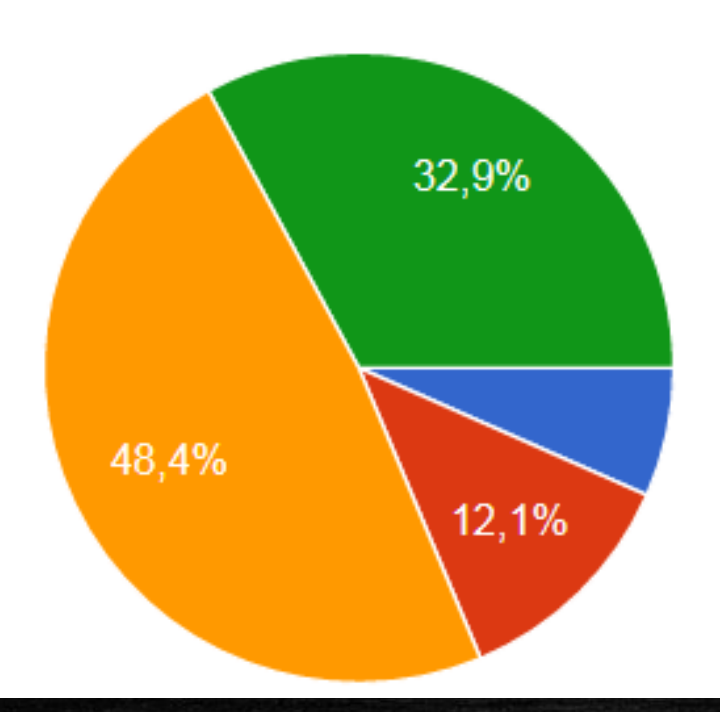

 $7:00 - 14:00$  $14:00 - 18:00$  $18:00 - 22:00$  $22:00 - 07:00$ 

## Γιατί Moodle;

- Γιατί είναι το πλέον διαδεδομένο Σύστημα Διαχείρισης Μάθησης (LMS)
- Γιατί είναι Open Source και Free
- Γιατί είναι βασισμένο στη φιλοσοφία κοινωνική εποικοδομητική μάθηση
- Γιατί είναι σχεδιασμένο από εκπαιδευτικούς, βασισμένο πάνω σε συγκεκριμένες παιδαγωγικές αρχές
- Γιατί έχει μεγάλη και ενεργή κοινότητα.
- Γιατί είναι πλήρες
- Γιατί 122 εκ. χρήστες σε 233 χώρες κάτι θα ξέρουν….

# Φορέας - Οργάνωση

### Ποιοι είμαστε;

### Είμαστε το

### ΚΕ.ΠΛΗ.ΝΕ.Τ. Κυκλάδων

Για τα διαδικτυακά μαθήματα που υλοποιούμε συνεργαζόμαστε με τους φορείς:

- Εθνική Υπηρεσία Υποστήριξης eTwinning
- Πανελλήνιο Σχολικό Δίκτυο
- Πανεπιστήμιο Αιγαίου
- ΤΕΙ Δυτικής Ελλάδας
- Ελληνική Ένωση για την Αξιοποίηση των ΤΠΕ στην Εκπαίδευση

### Οργάνωση διαδικτυακών μαθημάτων (1 από 3)

- Τα μαθήματα προσφέρονται σε ετήσιους εκπαιδευτικούς κύκλους. Κάθε εκπαιδευτικός κύκλος έχει διάρκεια περίπου **120 ωρών (6 μήνες),** ξεκινά τον Οκτώβριο και διαρκεί μέχρι τον Μάιο.
- Οι επιμορφούμενοι κατανέμονται σε **τμήματα 20 ατόμων** με κριτήριο την ειδικότητά τους.
- Σε κάθε τμήμα ανατίθεται ένας **επιμορφωτής – βαθμολογητής**
- Η ομάδα υποστήριξης του σεμιναρίου συγγράφει, επικαιροποιεί, αναρτά, μορφοποιεί το υλικό. Επίσης δημιουργεί και συντονίζει τις τα τμήματα και επιλύει προβλήματα των καταρτιζόμενων.

### Οργάνωση διαδικτυακών μαθημάτων (2 από 3)

- Κάθε εβδομάδα αναρτάται το υλικό μιας καινούργιας διδακτικής ενότητας και απαιτείται από τους συμμετέχοντες η υποβολή εργασιών σχετικών με την αντίστοιχη ενότητα.
- Με την επιτυχή ολοκλήρωση κάθε διαδικτυακού μαθήματος, η οποία συνίσταται στην επιτυχή υποβολή του 70% των εργασιών, ο εκπαιδευόμενος μπορεί να κατεβάσει ή να εκτυπώσει τη βεβαίωση παρακολούθησής του μέσα από την πλατφόρμα τηλεεκπαίδευσης.

### Οργάνωση διαδικτυακών μαθημάτων (3 από 3)

- Η ύλη των διαδικτυακών μαθημάτων συνδιαμορφώνεται από όλη την κοινότητα μέσα από τη συμπλήρωση ερωτηματολογίων.
- Ως βαθμολογητές συμμετέχουν και κάποιοι από τους παλαιότερους εκπαιδευόμενους.
- Το εκπαιδευτικό υλικό **παραμένει μόνιμα διαθέσιμο** για όλους τους εκπαιδευόμενους

**Όλοι οι εμπλεκόμενοι συμμετέχουν εθελοντικά.**

### Ο ρόλος του βαθμολογητή

Ο ρόλος των βαθμολογητών - εμψυχωτών είναι πολύ σημαντικός για την επιτυχία της επιμόρφωσης. Εκτός από την βαθμολόγηση των δραστηριοτήτων των επιμορφούμενων και την ανατροφοδότηση:

- Λειτουργούν ως εμψυχωτές
- Έχουν συχνή επικοινωνία με τους επιμορφούμενούς τους μέσω της πλατφόρμας
- Βοηθούν στη δημιουργία κλίματος ομάδας η οποία συμμετέχει ενεργά με σχόλια και παρατηρήσεις πάνω στις δραστηριότητες μέσω των forums

Με τον τρόπο αυτό επιτυγχάνεται ο στόχος της δημιουργίας μιας κοινότητας πρακτικής (CoP) με ενεργά μέλη.

### Μέθοδοι επικοινωνίας (1 από 2)

Για την επικοινωνία των εμπλεκομένων (επιμορφούμενοι, βαθμολογητές, ομάδα διαχείρισης) προσφέρονται οι επιλογές:

- Forum ανά διαδικτυακό μάθημα
- Forum βαθμολογητών
- Μηνύματα μέσω του Moodle
- **Emails** 
	- Μεταξύ επιμορφούμενων βαθμολογητών
	- Με την ομάδα διαχείρισης (support)
- Τηλεδιάσκεψη
	- **BigBlueButton**
	- Δωμάτιο Appear.in
- Τηλέφωνο (*ομάδα διαχείρισης μόνο*)

### Μέθοδοι επικοινωνίας (2 από 2)

### Ποιοι πιστεύετε ότι θα ήταν καλοί τρόποι επικοινωνίας μεταξύ μας;

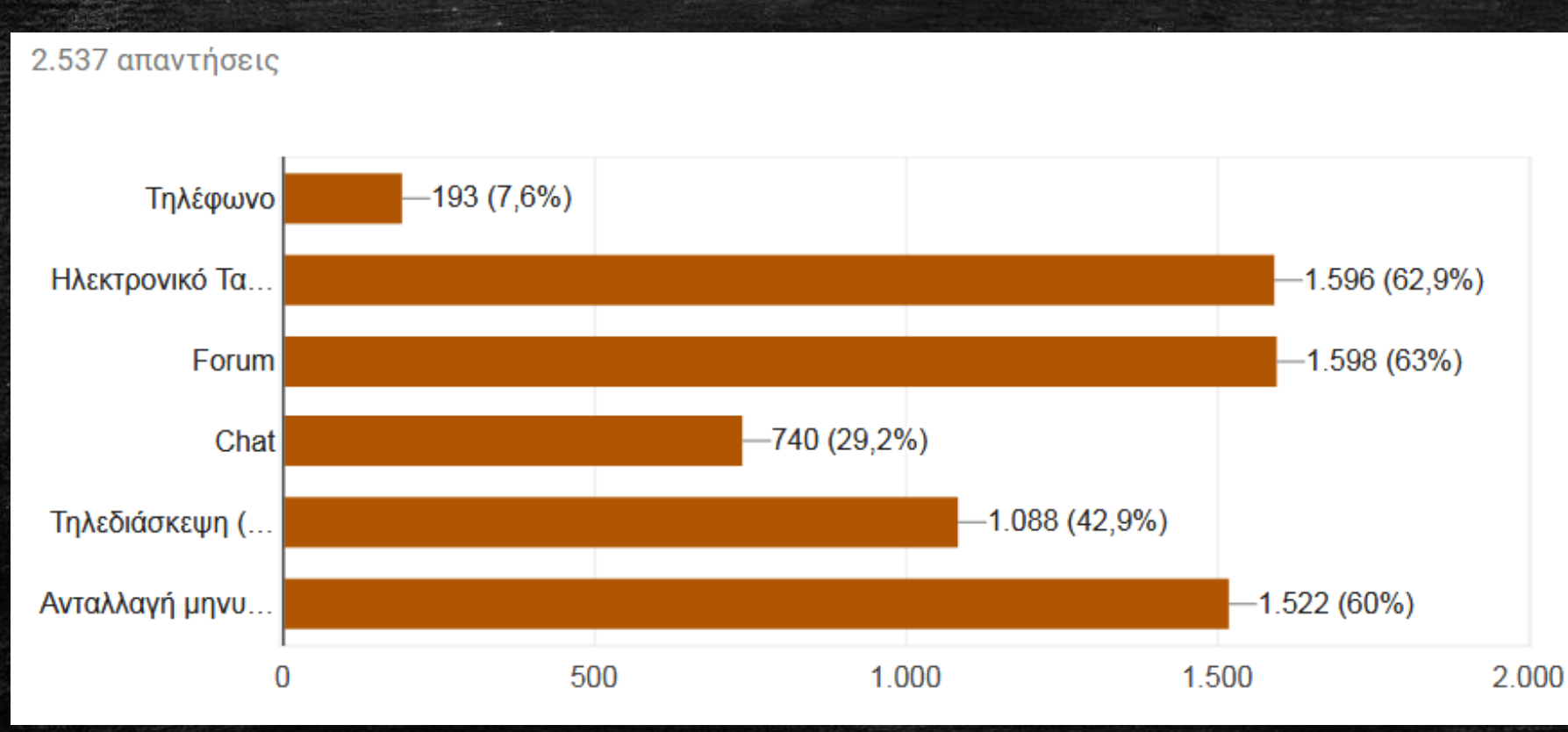

# Μοντέλα Επιμόρφωσης

Στα διαδικτυακά μαθήματα που προσφέρουμε έχουμε εφαρμόσει κατά περίπτωση 3 διαφορετικά μοντέλα

• **Μοντέλο Α:** Εξ αποστάσεως εκπαίδευση με τη χρήση **Moodle** και **BigBlueButton**

• **Μοντέλο Β:** Εξ αποστάσεως εκπαίδευση με τη χρήση **Moodle** και **Virtual Machines**

• **Μοντέλο Γ:** Εξ αποστάσεως εκπαίδευση με τη χρήση **Moodle** και **Εικονικών Κόσμων (OpenSim)**

## Μοντέλο Α: Moodle – BigBlueButton

### Μοντέλο Α: Moodle – BigBlueButton (1 από 2)

Το μοντέλο επιμόρφωσης περιλαμβάνει σύγχρονη και ασύγχρονη επικοινωνία με την υποστήριξη επιμορφωτών - βαθμολογητών.

### **ΑΣΥΓΧΡΟΝΟ ΜΕΡΟς**

Χρήση **Moodle LMS** για την ανάρτηση του υλικού και την υποστήριξη των ασύγχρονων δραστηριοτήτων

- **Video tutorials,** τα οποία θα παρουσιάζουν την διαδικασία που πρέπει να ακολουθήσουν οι επιμορφούμενοι
- **Συνδέσμους προς λογισμικά ή υπηρεσίες,** τα οποία θα χρησιμοποιήσουν οι επιμορφούμενοι
- **Επιπλέον υλικό,** σε μορφή pdf, ιστοσελίδας ή παρουσίασης για επιπλέον εμβάθυνση στο αντικείμενο
- **Δραστηριότητες,** που θα πρέπει να υλοποιηθούν από τους επιμορφούμενους και θα βαθμολογηθούν από τους βαθμολογητές – επιμορφωτές

### Μοντέλο Α: Moodle – BigBlueButton (2 από 2)

### **ΣΥΓΧΡΟΝΟ ΜΕΡΟς**

**Τηλεδιασκέψεις** με χρήση της πλατφόρμας BigBlueButton (BBB)

- Οι τηλεδιασκέψεις δεν είναι υποχρεωτικές. Βοηθούν στην γνωριμία και την πιο προσωπική επαφή μεταξύ των επιμορφούμενων αλλά και του βαθμολογητή.
- Ο σκοπός τους είναι η δημιουργία του κλίματος ομάδας κοινότητας και η ανατροφοδότηση από τους επιμορφούμενους.
- Δεν χρησιμοποιούνται για την παρουσίαση κάποιου συγκεκριμένου διδακτικού αντικειμένου αλλά για συζήτηση πάνω στις δραστηριότητες του σεμιναρίου

## Screenshots (1 από 3)

#### Ηλεκτρονικό εμπόριο - eCommerce 13 November - 19 November

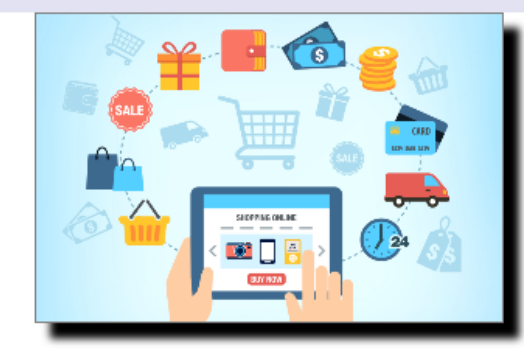

Ως ηλεκτρονικό εμπόριο ορίζεται το εμπόριο που πραγματοποιείται με ηλεκτρονικά μέσα, αποτελεί δηλαδή μια ολοκληρωμένη συναλλαγή που πραγματοποιείται μέσω διαδικτύου - internet χωρίς να είναι απαραίτητη η φυσική παρουσία των συμβαλλομένων μερών (δηλαδή του πωλητή και του αγοραστή). Για την πραγματοποίηση μιας τέτοιας συναλλαγής χρησιμοποιούνται πολύπλοκοι προγραμματιστικοί μηχανισμοί και το κατάλληλο λογισμικό, το οποίο επιτρέπει την Ηλεκτρονική Ανταλλαγή Δεδομένων (Electronic Data Interchange- EDI) μεταξύ των δύο αντισυμβαλλόμενων μερών.

⊽

☑

☑

☑

✔

**Ε** Σκοπός - Στόχοι

#### Επιμορφωτικό Υλικό **Ηλεκτρονικό εμπόριο** Tι είναι τα Cookies Τρόποι αναγνώρισης ψεύτικων ιστοτόπων Ηλεκτρονικού Εμπορίου **Paypal**

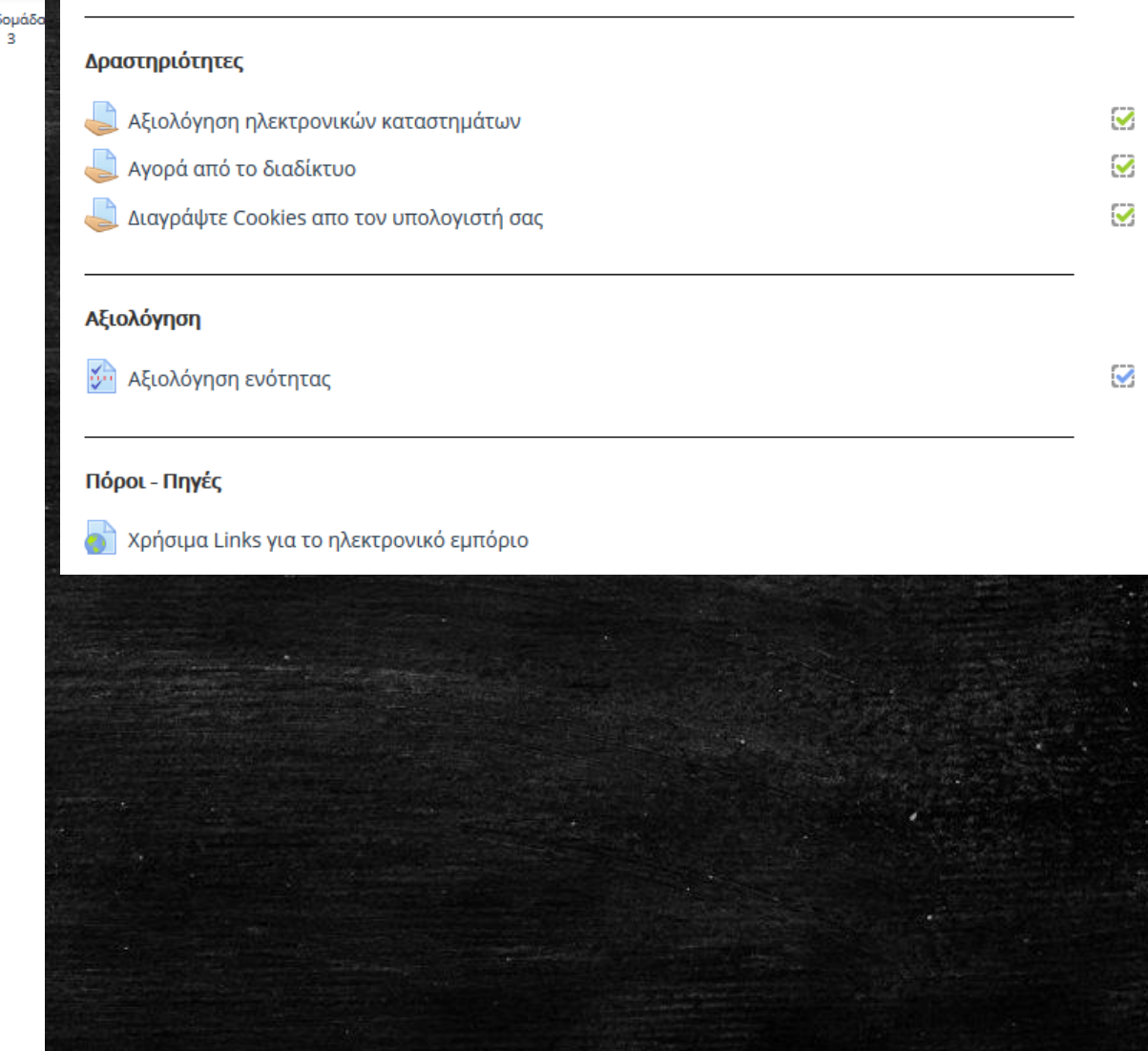

## Screenshots (2 από 3)

#### Αγορά από το διαδίκτυο

#### Διδακτικοί στόχοι

 $\bullet$ 

Στο τέλος της δραστηριότητας θα είστε σε θέση να:

- ανακαλύπτετε ηλεκτρονικά καταστήματα με τα προϊόντα που επιθυμείτε
- συγκρίνετε τιμές και έξοδα αποστολής απο διάφορα καταστήματα ώστε να βρίσκετε την πιο συμφέρουσα αγορά

#### Περιγραφή

Οι δυνατότητες που μας δίνονται για αγορές μέσω internet είναι πολλές. Πλέον μπορούμε να αγοράζουμε προϊόντα ακόμη και απο καταστήματα του εξωτερικού.

Για τη δραστηριότητα αυτή θέλουμε να μας βρείτε τουλάχιστον 3 sites που να πουλάνε το προϊόν: Nike Train Speed 4 σε οποιοδήποτε χρώμα. Το ένα απο τα 3 μαγαζιά θα πρέπει να εδρεύει εκτός Ελλάδας. Για καθένα απο αυτά θα μας αναφέρετε τα παρακάτω στοιχεία:

- Όνομα μαγαζιού
- URL της σελίδας του προϊόντος
- $\bullet$  Tiun
- Έξοδα Αποστολής (για Κυκλάδες)
- Τρόπους πληρωμής

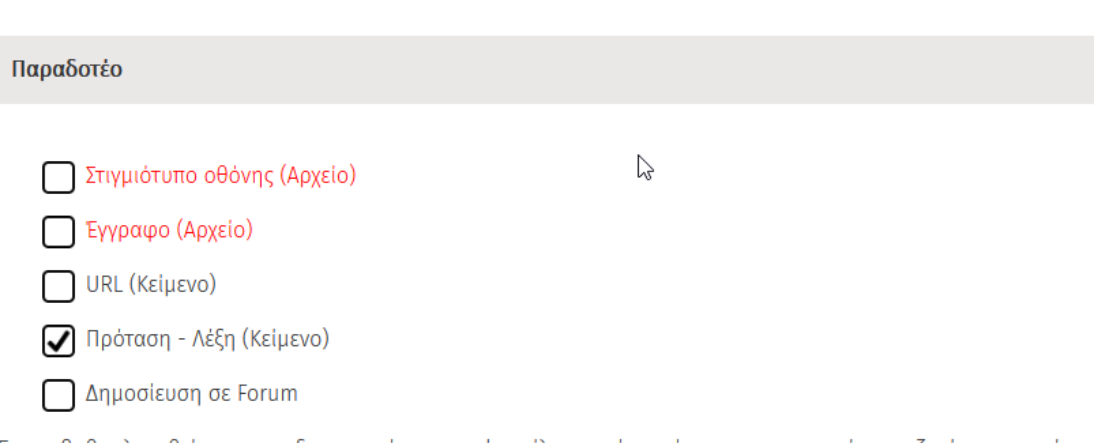

Για να βαθμολογηθείτε για την δραστηριότητα αυτή στείλτε μας ένα κείμενο με τα στοιχεία που ζητάμε παραπάνω για τα 3 sites.

#### • Για απορίες ή προβλήματα σε αυτή την δραστηριότητα κάντε κλικ εδω

ĸ,

K St

"⊠

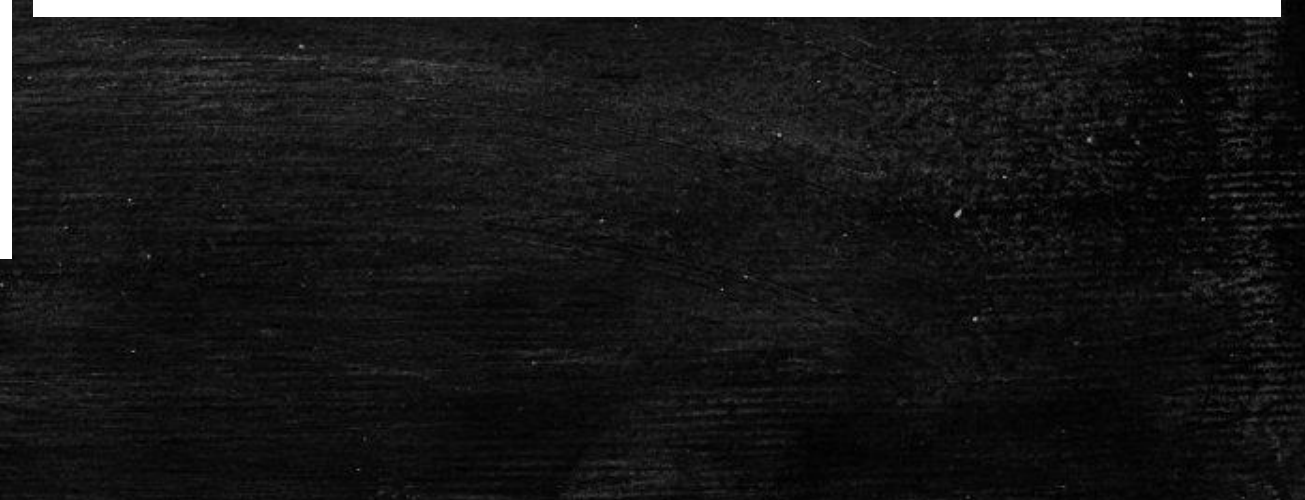

## Screenshots (3 από 3)

#### Σκοπός - Στόχοι

#### Σκοπός

O

Να γνωρίσετε τι είναι το ηλεκτρονικό εμπόριο και πως μπορείτε να αγοράζετε με ασφάλεια απο το δίαδίκτυο

#### Διδακτικοί στόχοι

Στο τέλος της ενότητας θα είστε σε θέση να:

- ανακαλύπτετε ηλεκτρονικά καταστήματα με τα προϊόντα που επιθυμείτε
- συγκρίνετε τιμές και έξοδα αποστολής απο διάφορα καταστήματα ώστε να βρίσκετε την πιο συμφέρουσα αγορά
- βρίσκετε τους τρόπους πληρωμής που παρέχει το κάθε ηλεκτρονικό κατάστημα
- αναγνωρίζετε τα sites που είναι "υποπτα"
- κατανοήσετε την λειτουργία των Cookies

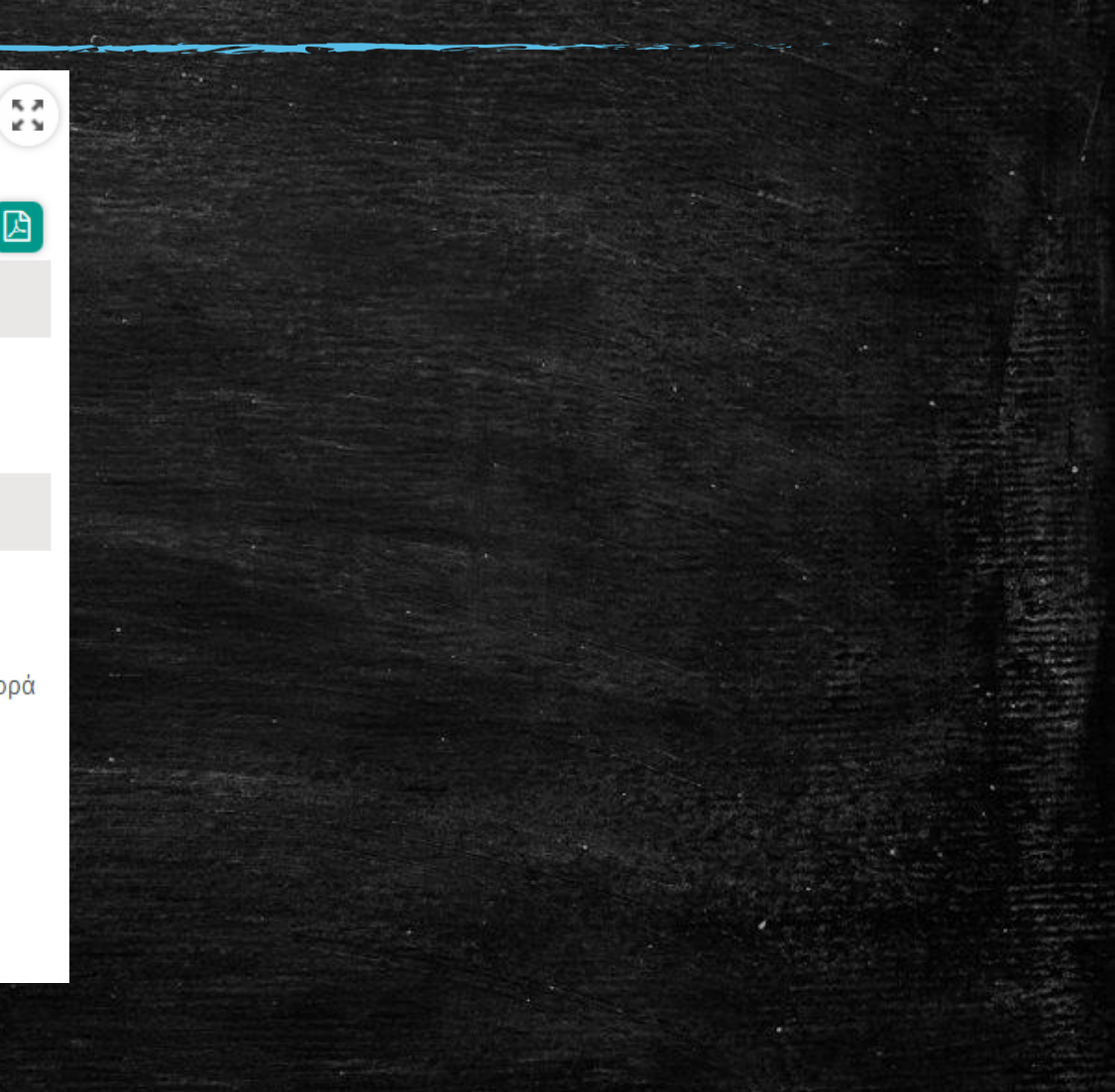

 $\boxtimes$ 

## Μοντέλο Γ: Moodle – Virtual Worlds

Η χρήση εικονικών κόσμων παρέχει μια διαισθητική σύγχρονη προσέγγιση για τη διδασκαλία από απόσταση με τη χρήση avatars ώστε να προσομοιώνουν εκπαίδευση της πραγματικής ζωής

Οι μέθοδοι που χρησιμοποιούνται είναι:

- **Χρήση Moodle LMS** για την ανάρτηση του υλικού και την υποστήριξη των ασύγχρονων δραστηριοτήτων ακριβώς με τον ίδιο τρόπο όπως και στο μοντέλοΑ
- **Σύγχρονες συναντήσεις στον εικονικό κόσμο** με τη δημιουργία ομάδων εκπαιδευτικών

### Μοντέλο Γ: Moodle – Virtual Worlds (2 από 3)

**Πλεονεκτήματα Virtual World (OpenSim)**

- Προσομοίωση εκπαίδευσης της πραγματικής ζωής.
- Διευκολύνεται η συνεργασία μεταξύ των εκπαιδευόμενων.
- Εκτεταμένη χρήση τεχνικών παιγνίων π.χ, δραστηριότητες με **προσομοιώσεις**, **παιχνίδια ρόλων, brainstorming και συζήτηση**.
- **Ενσάρκωση του χρήστη.** Οι χρήστες δεν είναι απλώς θεατές του εικονικού χώρου, αλλά υπάρχουν μέσα σε αυτό ως avatars, και η κίνηση και οι δράσεις τους είναι παρατηρήσιμα από άλλους σε πραγματικό χρόνο.
- **Επιτρέπει διάφορες μορφές μη λεκτικής επικοινωνίας**. Η εμφάνιση, η κίνησή και η έκφρασή τους μπορεί συνήθως να τροποποιηθεί για να εκφράζει την προσωπικότητα του χρήστη

### Μοντέλο Γ: Moodle – Virtual Worlds (3 από 3)

### **Μέθοδος επιμόρφωσης**

- Οι επιμορφούμενοι χωρίζονται σε ομάδες και υλοποιούν τις εργασίες ομαδοσυνεργατικά στον εικονικό κόσμο.
- Κάθε ομάδα συνεδριάζει στη δική της ξεχωριστή αίθουσα
- Ο επιμορφωτής μεταβαίνει στις αίθουσες αυτές εναλλάξ και βοηθά συντονίζει την ομάδα.
- Στο τέλος τα αποτελέσματα παρουσιάζονται στην ολομέλεια.
- Έπειτα από κάθε σύγχρονη επιμορφωτική συνεδρία στον εικονικό κόσμο οι εκπαιδευόμενοι υλοποιούν τις επιπλέον δραστηριότητες που βρίσκονταν αναρτημένες στο **Moodle.**

## Screenshots (1 από 2)

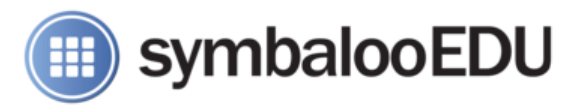

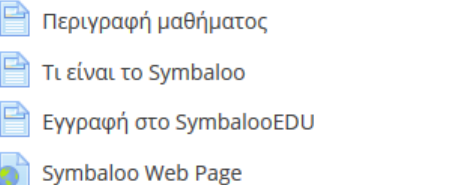

SymbalooEDU - Σχέδιο Μαθήματος

Not available unless: You belong to Επιμορφωτές

h Παρουσίαση του SymbalooEDU

<sup>14</sup> Εγχειρίδιο χρήσης Symbaloo (στα Αγγλικά)

**Παιδαγωγική αξιοποίηση** 

#### Δραστηριότητες

SymbalooEDU: Δημιουργία WebMix

SymbalooEDU: Προσωποποιημένο περιβάλλον μάθησης

**ΙΔ** Μοιραστείτε τα WebMix που δημιουργήσατε!

#### Τίτλος Μαθήματος

Symbaloo - Διαχείριση σελιδοδεικτών, προσωποποιημένο περιβάλλον μάθησης

#### Σκοπός

 $\Box$ 

 $\Box$ 

 $\Box$ 

 $\Box$ 

 $\Box$ 

Г

 $\Box$ 

Г

Να δημιουργούν προσωποποιημένα περιβάλλοντα μάθησης οργανώνοντας τους σελιδοδείκτες που χρησιμοποιούν στο μάθημα τους με τη βοήθεια του Web 2.0 εργαλείου Symbaloo.

#### Διδακτικοί Στόχοι

- να δημιουργούν συλλογές από σελιδοδείκτες
- να προσθέτουν νέους σελιδοδείκτες (πλακίδια) στη συλλογή
- να οργανώνουν τα πλακίδια (tiles) σε ενότητες
- να αλλάζουν χρώμα και εικονίδιο στα πλακίδια
- να αλλάζουν το φόντο μιας συλλογής
- να διαμοιράζουν τις συλλογές
- να προσθέτουν πληροφορίες από υπηρεσίες νέων RSS στην συλλογή τους

#### Δραστηριότητες

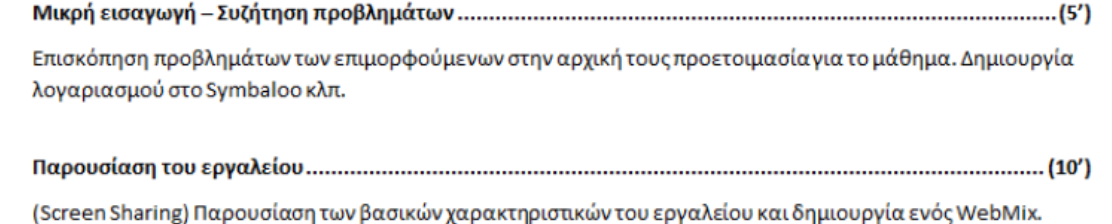

Προσθήκη tiles και αλλαγή της μορφής τους. Παρουσίαση του τρόπου διαμοίρασης ενός webmix

## Screenshots (2 από 2)

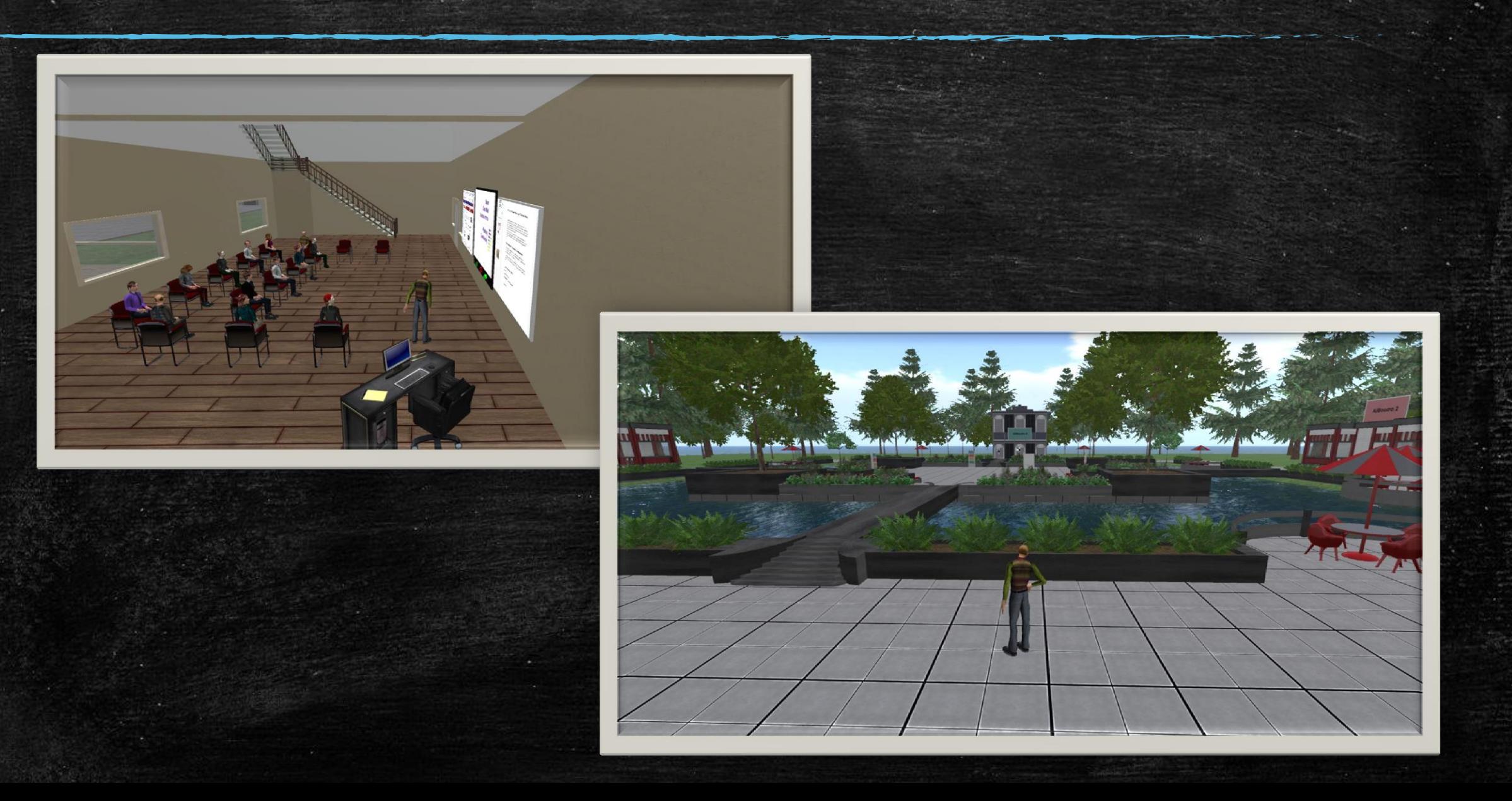

## Μοντέλο Β: Moodle – Virtual Machines

### Μοντέλο Β: Moodle – Virtual Machines (1 από 4)

Είναι κατάλληλο για επιμορφώσεις εκπαιδευτικών **πάνω σε νέες τεχνολογίες και σε εξειδικευμένα εκπαιδευτικά αντικείμενα,** όπως π.χ. επιμόρφωση σε λειτουργικά συστήματα ΕΛ/ΛΑΚ (π.χ. Ubuntu) κ.α.

> *Είναι ίσως η μόνη επιλογή για εξ' αποστάσεως επιμόρφωση τεχνικών εργαστηρίων Πληροφορικής*

Οι μέθοδοι που χρησιμοποιούνται είναι:

- **Χρήση Moodle LMS** για την ανάρτηση του υλικού και την υποστήριξη των ασύγχρονων δραστηριοτήτων ακριβώς με τον ίδιο τρόπο όπως και στο μοντέλο Α
- **Σύγχρονες συναντήσεις** με χρήση της πλατφόρμας BigBlueButton (BBB)
- **Virtual Machines** για την υλοποίηση των δραστηριοτήτων των επιμορφούμενων.

### Μοντέλο Β: Moodle – Virtual Machines (2 από 4)

Με την χρήση των Virtual Machines (VM) έχουμε τα παρακάτω πλεονεκτήματα:

- Ο κάθε επιμορφούμενος δουλεύει πάνω σε δικό του PC σε πραγματικές συνθήκες
- Έχουμε τον απόλυτο έλεγχο του μηχανήματος και μπορούμε για κάθε εκπαιδευτικό αντικείμενο να παρέχουμε διαφορετικό VM. Για παράδειγμα μπορούμε να παρέχουμε ένα PC γεμάτο κακόβουλα προγράμματα
- Όλοι οι επιμορφούμενοι ξεκινούν από κοινή βάση, και δεν εξαρτόμαστε από το υλικό (υπολογιστή) που κατέχει ο κάθε επιμορφούμενος

### Μοντέλο Β: Moodle – Virtual Machines (3 από 4)

- Δυνατότητα να προσομοιώσουμε την λειτουργία ενός σχολικού εργαστηρίου (με ή χωρίς domain controller), κάτι που θα ήταν σχεδόν αδύνατον αλλιώς
- Δυνατότητα επίδειξης διαφόρων λειτουργικών συστημάτων (Windows, Ubuntu, Windows Server), όπως επίσης και διαδικασίας εγκατάστασης (format κλπ)
- Η σύνδεση και η διαχείριση των VMs γίνεται από τον επιμορφούμενο **μέσα από το περιβάλλον του Moodle**. Ο επιμορφούμενος μπορεί να δημιουργήσει, επαναφέρει και να συνδεθεί στο δικό του VM χρησιμοποιώντας ένα πολύ απλό Web Interface.

### Μοντέλο Β: Moodle – Virtual Machines (4 από 4)

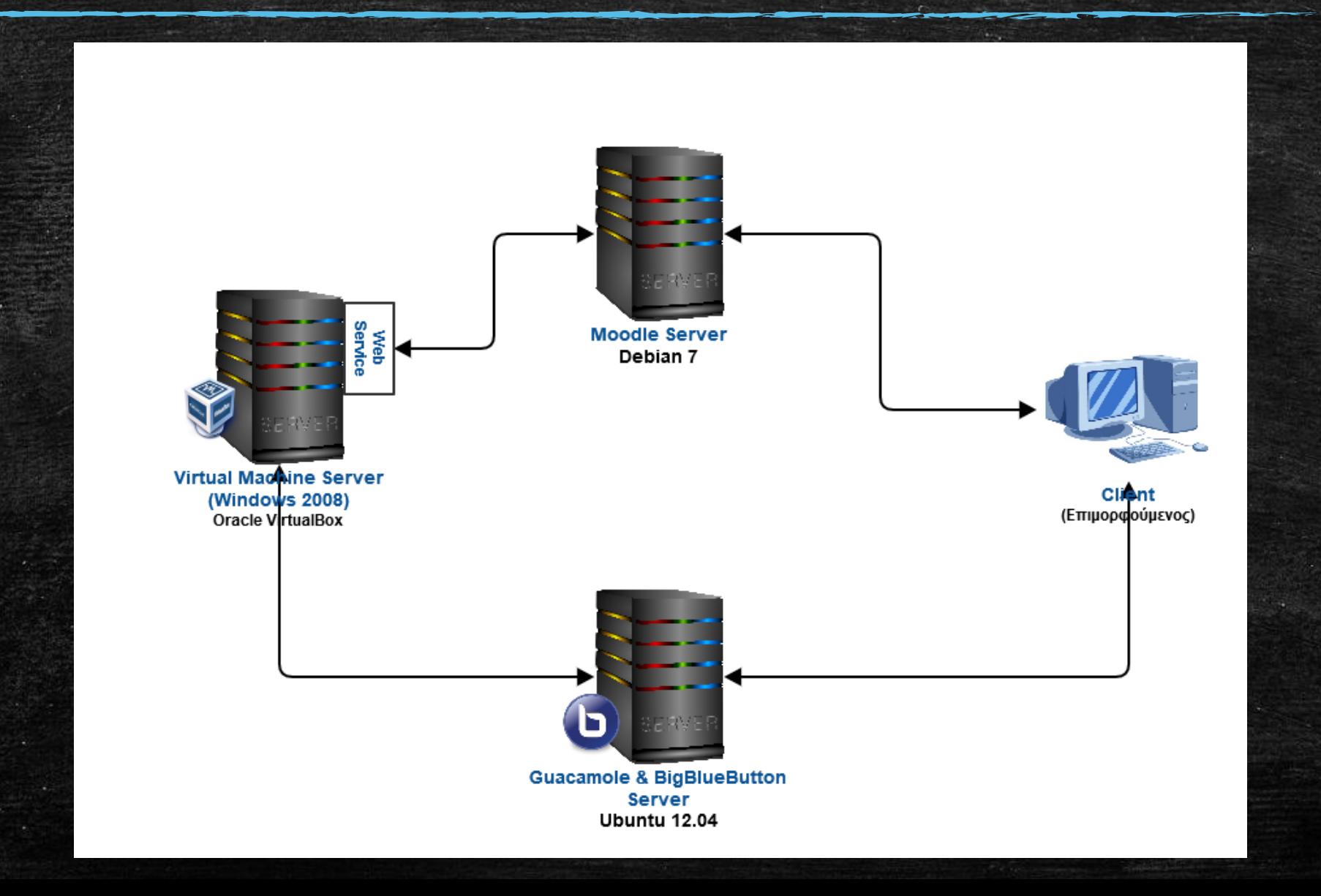

## Screenshots (1 από 2)

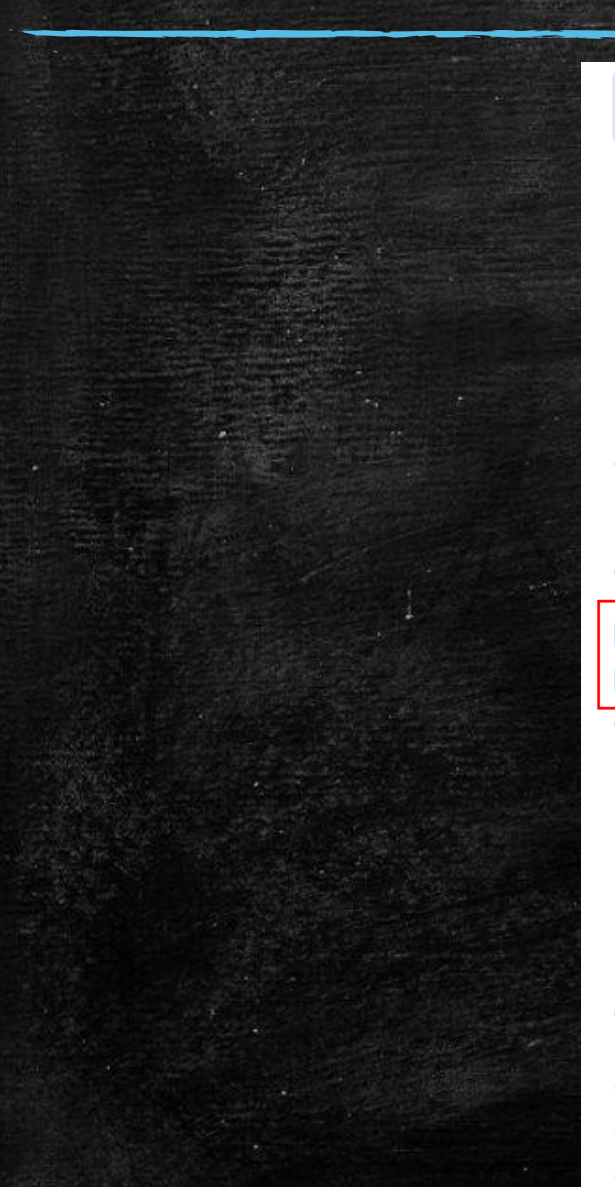

#### Βασική συντήρηση λογισμικού

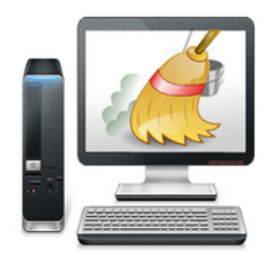

**Video** 

#### 目 Video Σύγχρονης Συνάντησης

Ε02Δ03 - Αφαίρεση λογισμικού

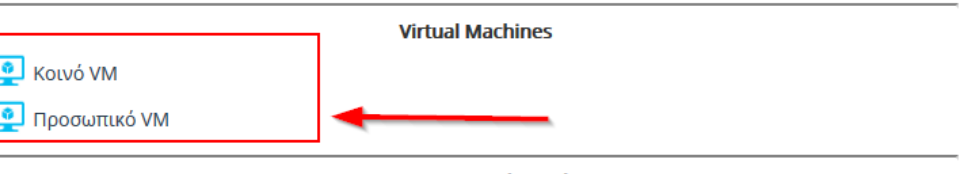

#### Επιμορφωτικό υλικό

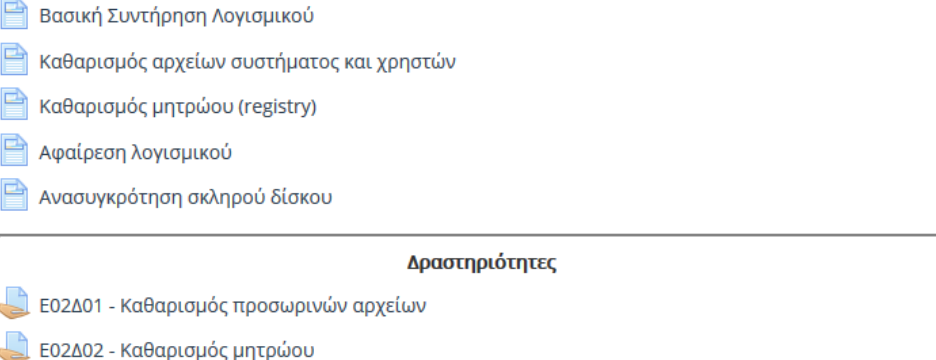

 $\Box$  $\Box$ 

 $\Box$  $\Box$  $\Box$  $\Box$  $\Box$ 

 $\Box$ O

O

## Screenshots (2 από 2)

η Εκπαιδευτικών Αιγαίου Ελληνικά (el) ▼

▶ Εγκατάσταση Windows και αρχικές ρυθμίσεις ▶ Προσωπικό VM

#### Πίνακας Ελέγχου Virtual Machine

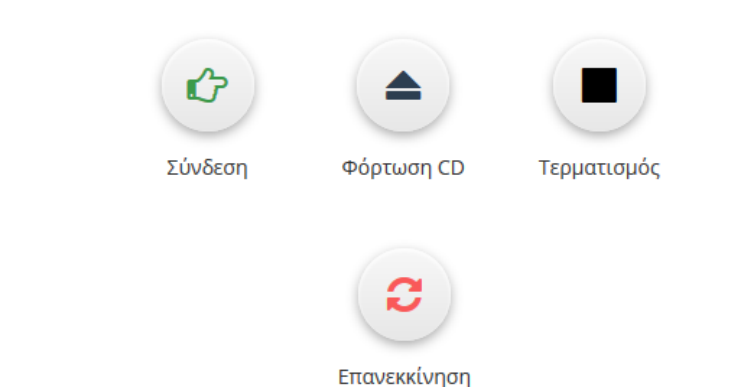

### Πίνακας Ελέγχου Virtual Machine

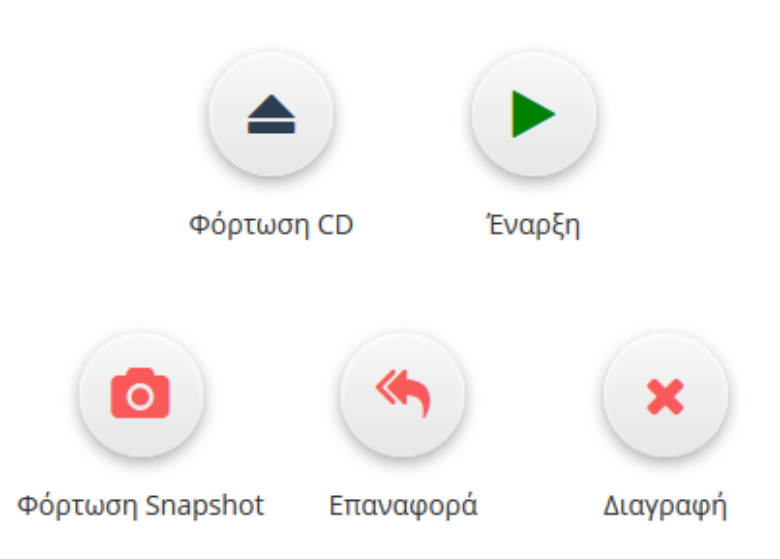

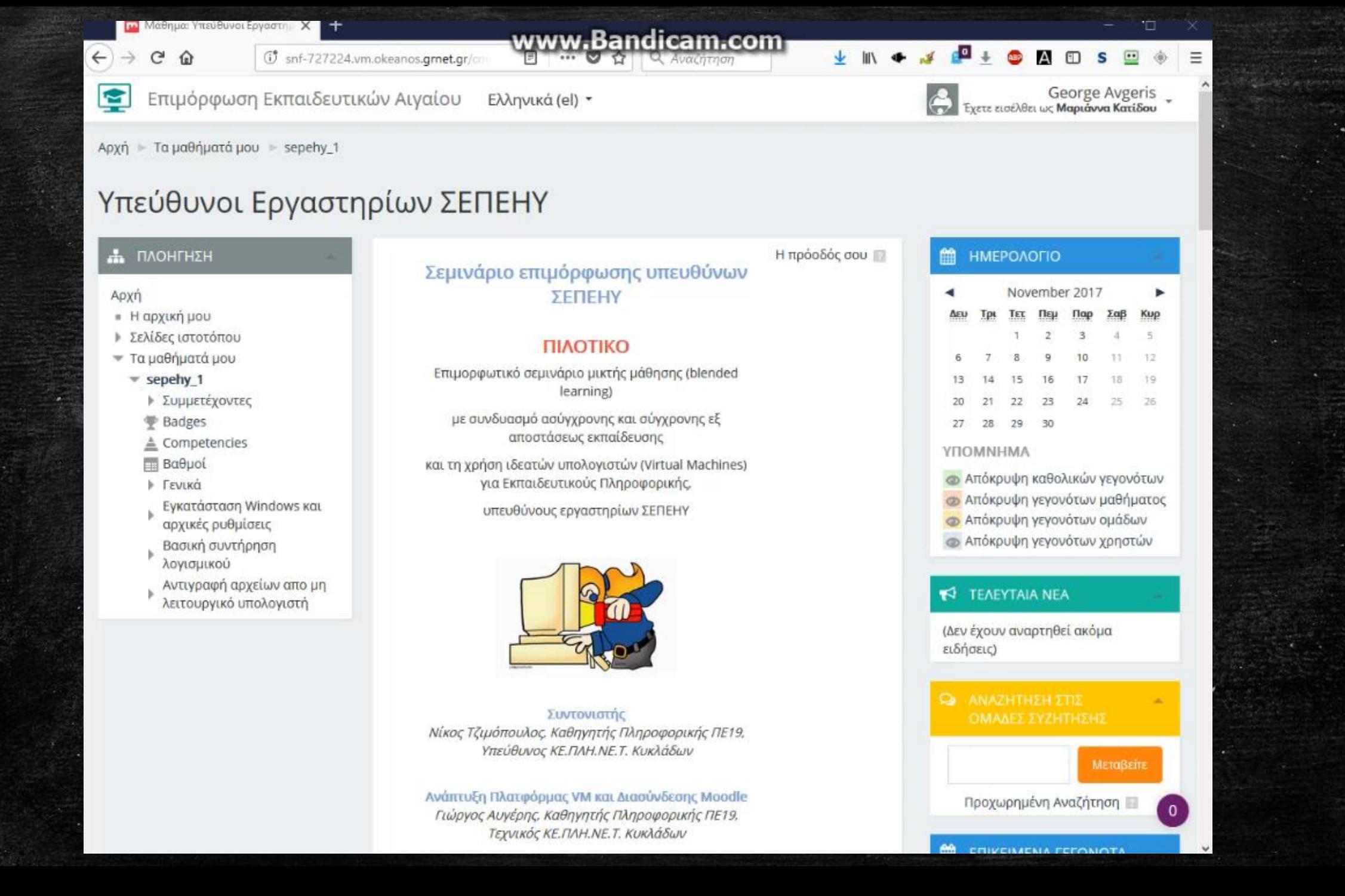

## What we have done so far…

## Implemented Courses

#### **Training Model A**

- 1. Πλατφόρμες ηλεκτρονικής μάθησης Εργαλεία παραγωγής εκπαιδευτικού υλικού Εργαλεία επικοινωνίας
- 2. Εργαλεία επεξεργασίας πολυμέσων Εργαλεία παραγωγής εκπαιδευτικού υλικού
- 3. Εργαλεία δημιουργίας ιστοτόπων Συνεργατικά και υποστηρικτικά εργαλεία
- 4. Διαδικτυακές εκπαιδευτικές κοινότητες και αξιοποίηση μαθησιακών αντικειμένων
- 5. Δημιουργικό και ασφαλές διαδίκτυο -Αξιολόγηση και ανάπτυξη κριτικής σκέψης για το ψηφιακό περιεχόμενο
- 6. Αξιοποίηση των ΤΠΕ και των εργαλείων Web 2.0 στη διδασκαλία **(5 σεμινάρια)**
- 7. Αξιοποίηση των ΤΠΕ και των εργαλείων Web 2.0 στη διδασκαλία των μαθημάτων Πληροφορικής **(3 σεμινάρια)**
- 8. Διαφυλικές σχέσεις και ο ιός HPV
- 9. Σχολική Βία Εκφοβισμός (Bullying)
- 10. Δίκτυο Σχολείων για την Σχολική Διαμεσολάβηση
- 11. Επιμόρφωση εκπαιδευτικών Πληροφορικής στη γλώσσα προγραμματισμού Python
- 12. Δημιουργία δραστηριοτήτων με την εκπαιδευτική πλατφόρμα LAMS

## Implemented Courses

#### **Training Model A (Moodle – BBB)**

- 13. Αξιοποίηση εργαλείων ΤΠΕ για εκπαιδευτικούς φυσικών επιστημών
- 14. Επιμόρφωση Σχολικών Συμβούλων
- 15. Scratch
- 16. Εργαλεία για την επιμόρφωση από απόσταση
- 17. Επιμόρφωση ενηλίκων στις ΤΠΕ
- 18. Βασικές γνώσεις χρήσης Η/Υ σε σχολεία δεύτερης ευκαιρίας
- 19. Μαθηματικά εξ' αποστάσεως Β' Κύκλου σε σχολεία δεύτερης ευκαιρίας

### **Training Model B (Moodle –Virtual Machines)**

20. Eπιμόρφωση υπευθύνων ΣΕΠΕΗΥ

#### **Training Model C (Moodle –Virtual Worlds)**

- 21. Χρήση Web 2.0 εργαλείων στην διδακτική πράξη
- 22. Εξ αποστάσεως εκπαίδευση μαθητών στην ασφαλή χρήση του διαδικτύου αξιολόγηση πληροφορίας

### Courses per year

2010-11 – 1 σεμινάριο 2011-12 – 2 σεμινάρια 2012-13 – 3 σεμινάρια 2013-14 – 7 σεμινάρια 2014-15 – 7 σεμινάρια 2015-16 – 17 σεμινάρια 2016-17 – 9 σεμινάρια 2017-18 – 8 σεμινάρια

### Participants per year

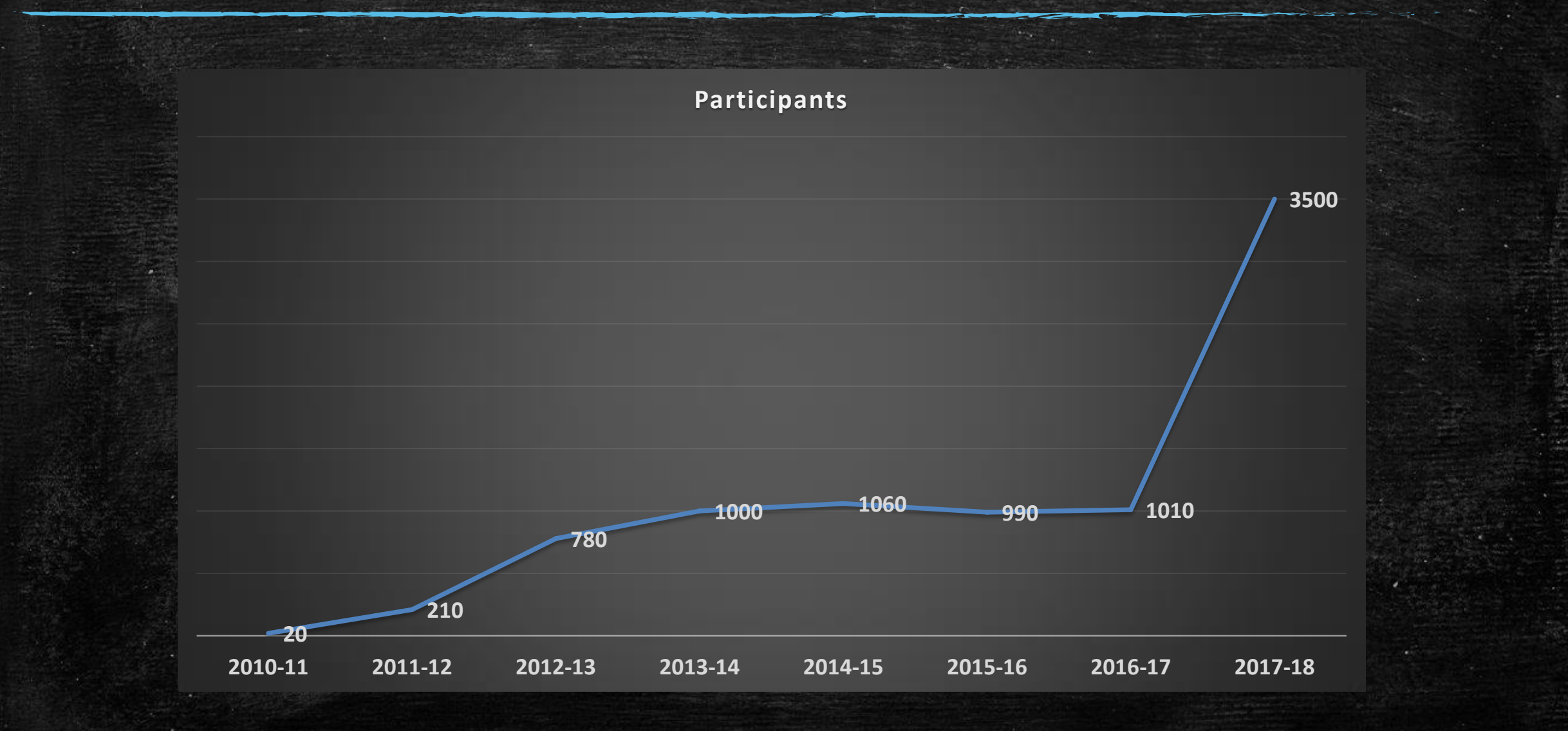

## How many people do you thing are behind all these?

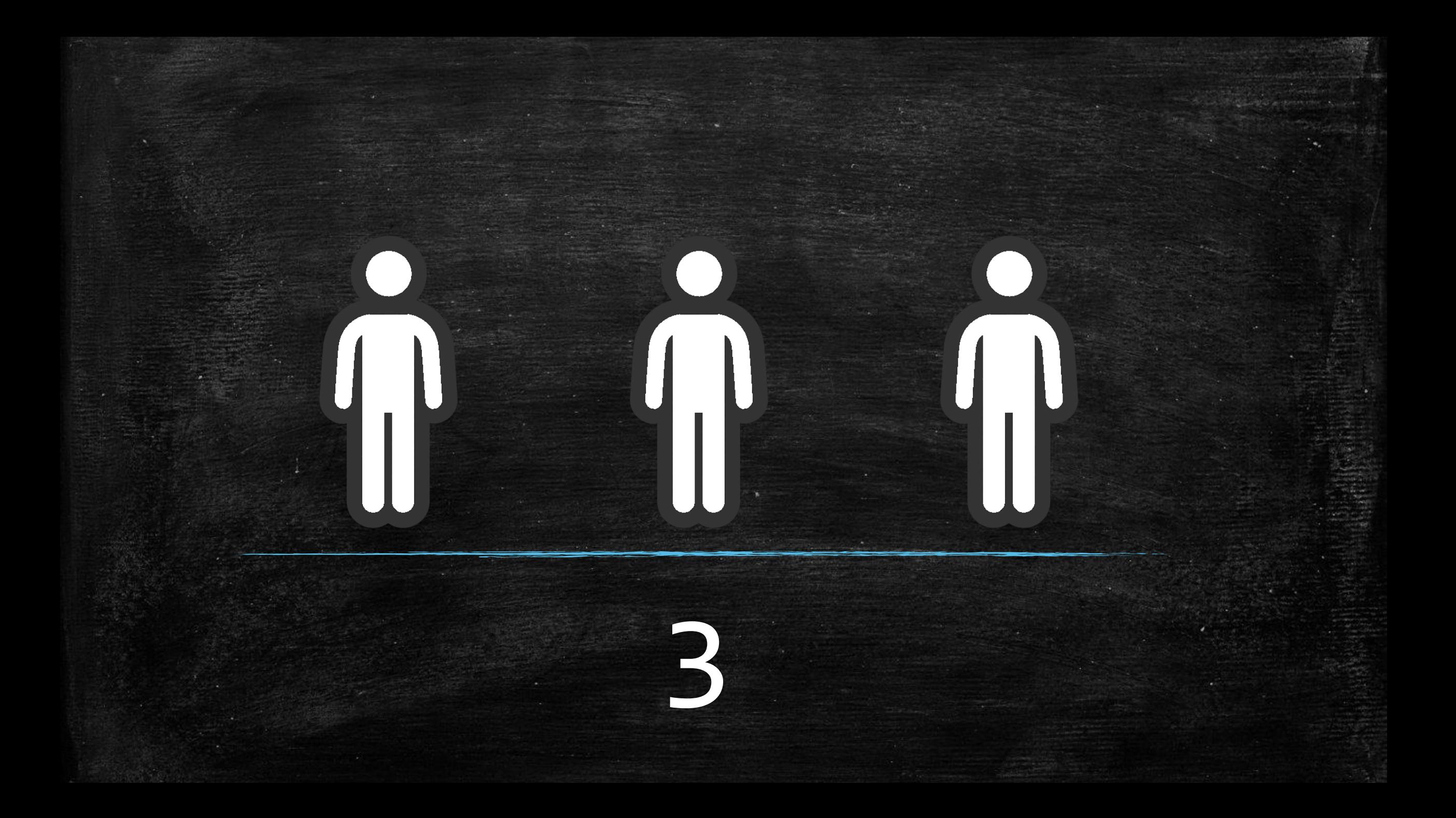

# Πως γίνεται αυτό....

## Memorable Modules - Plugins

Με τη χρήση κάποιων πολύ χρήσιμων αρθρωμάτων:

Generico filter

A life saver! Adds snippets on HTML and use template code

- **Sharing cart** Copy pages / assignments between courses
- **Certificate**

Create custom certificates that participants can download or print

- **BigBlueButtonBN** Create BBB meeting rooms
- **Questionnaire**

Create questionaries inside Moodle

### Memorable Modules - Plugins

**Atto HTML Editor with the following plugins** 

- HTMLPlus
- Styles
- Bootstrap Grid

### $H5p$

Amazing module! Make many types of quiz – puzzles

Auth Development tools

When you have to login as user…… and return back

### Database Scripts - Pages

We have also create some very useful database scripts to help us.

- " "Open" (make visible) a week on several courses at once
- Reconfigure assignment dates (available/cut off, etc) for all course Because we change weeks order often
- Automatically create forums posts to be used for the assignments of current week
- **Find graders which have delayed to grade assignments**
- **List of ungraded activities of a grader**
- **List of activities that need review from the student**

The last 2 lists are visible on course using Custom HTML Block

# What we are planning to implement

### Scheduled Courses

- Εκπαιδευτικές Εφαρμογές για Tablets
- Open Sankore (Λογισμικό Διαδραστικού Πίνακα)
- Χρήση ΛΣ UBUNTU & Εφαρμογών ΕΛ/ΛΑΚ
- Εκπαιδευτική Ρομποτική

## Statistics - Evaluation

### **Πως αξιολογείτε το σεμινάριο;**

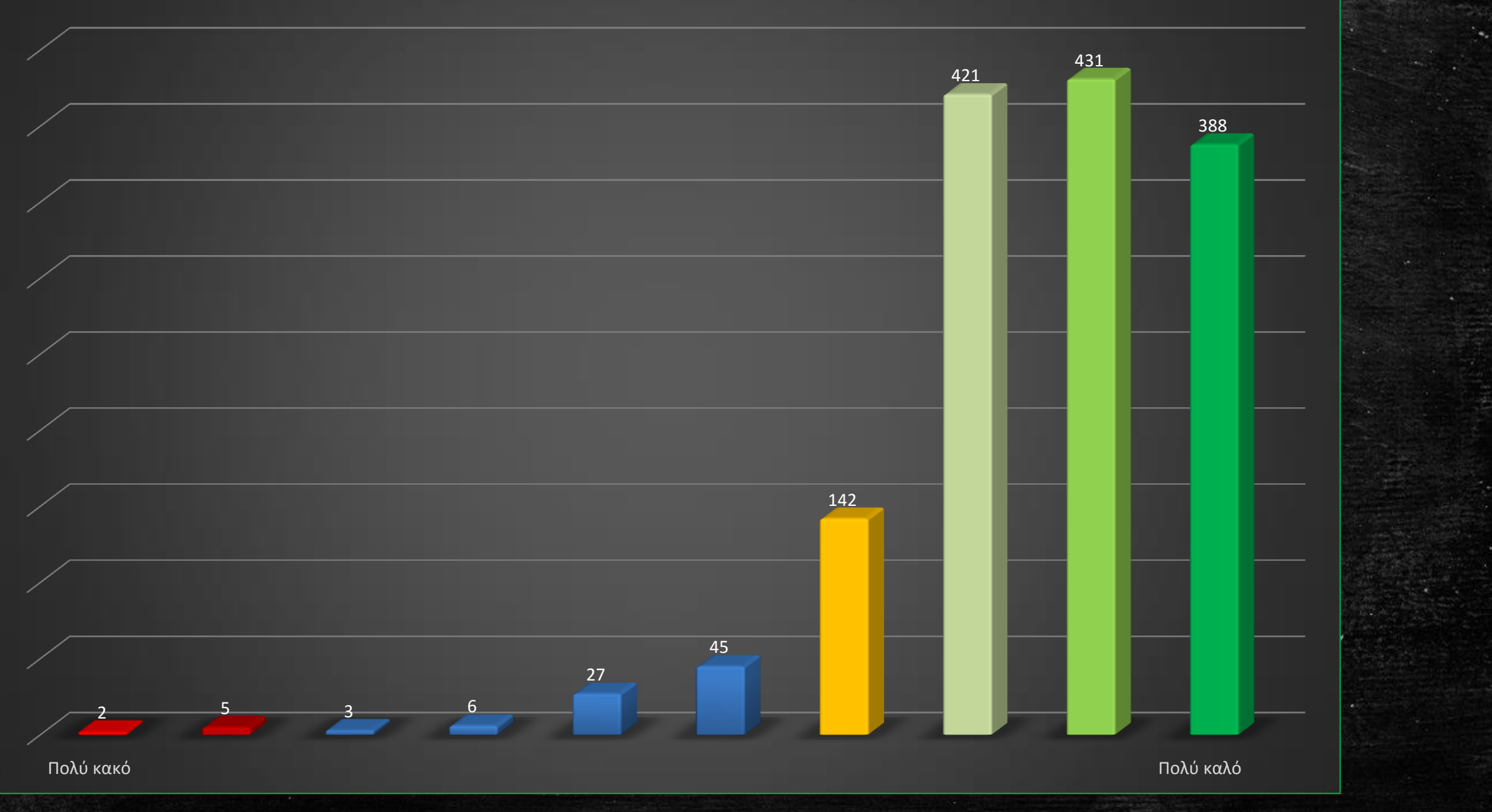

**Τα σχόλια του επιμορφωτή σχετικά με τις δραστηριότητές σας, ήταν εποικοδομητικά (ανατροφοδότηση);**

**Πόσο συνεπής ήταν ο επιμορφωτής σας αναφορικά με την βαθμολόγηση των δραστηριοτήτων**

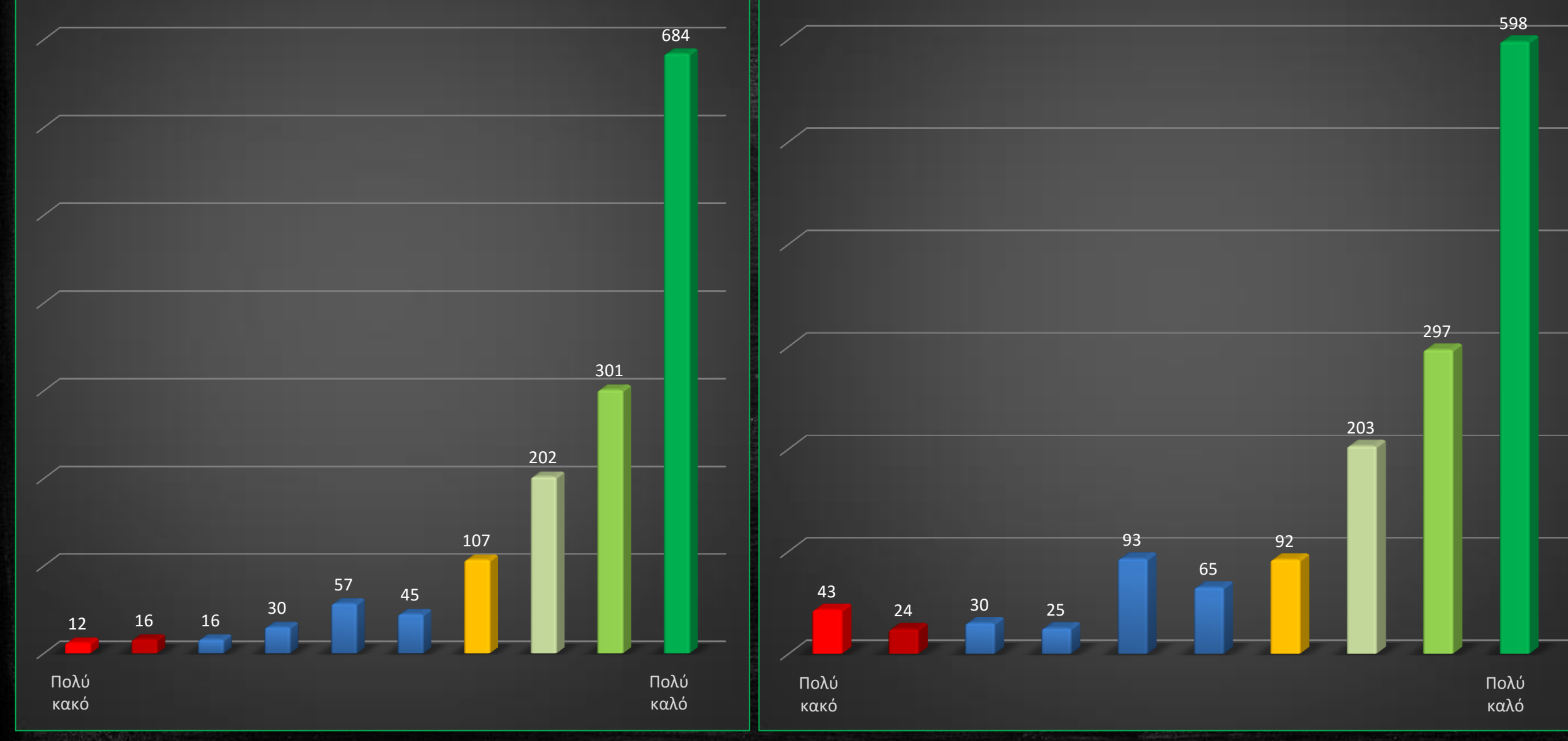

### **Αξιολογήστε τον επιμορφωτή σας ως προς: [Εμψύχωση]**

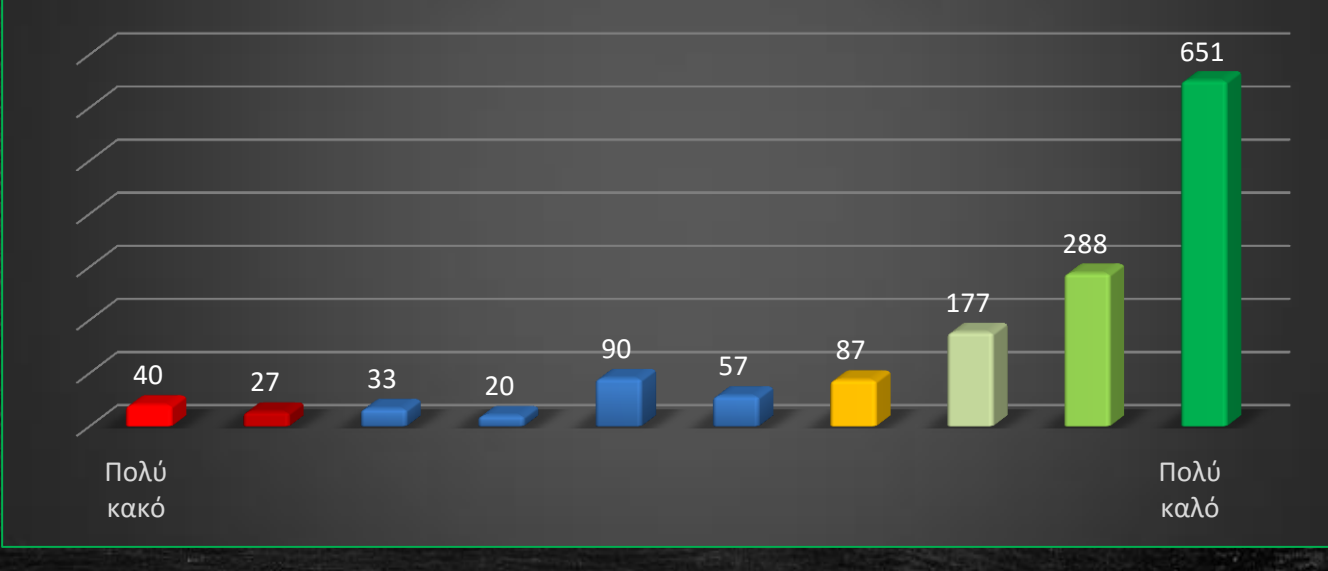

#### **Αξιολογήστε τον επιμορφωτή σας ως προς: [Ενθάρυνση επικοινωνίας]**

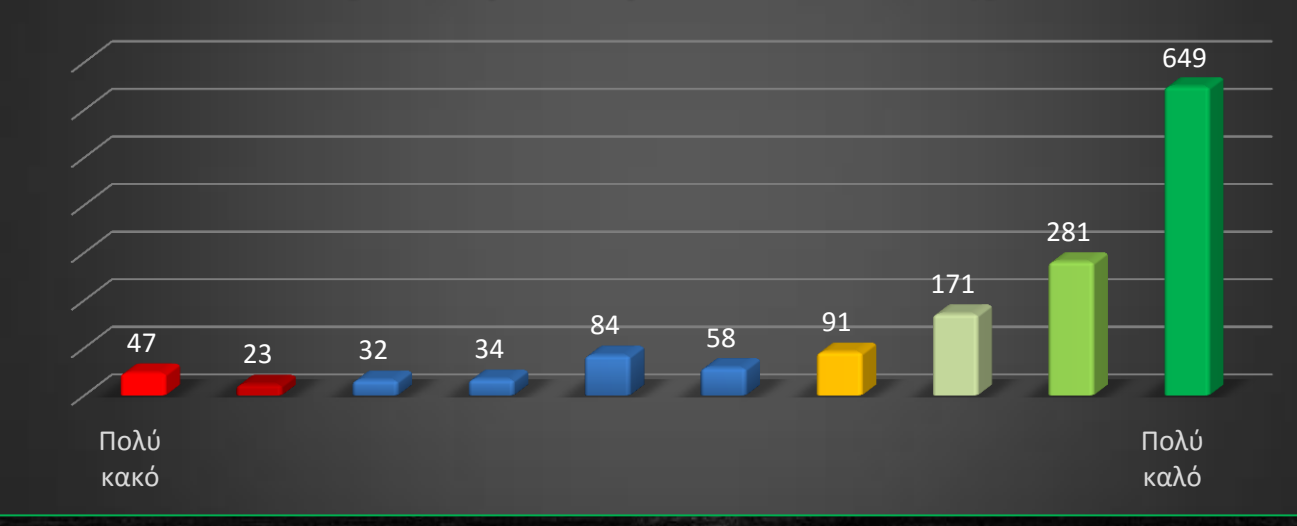

**Αξιολογήστε τον επιμορφωτή σας ως προς: [Γνώση του αντικειμένου]**

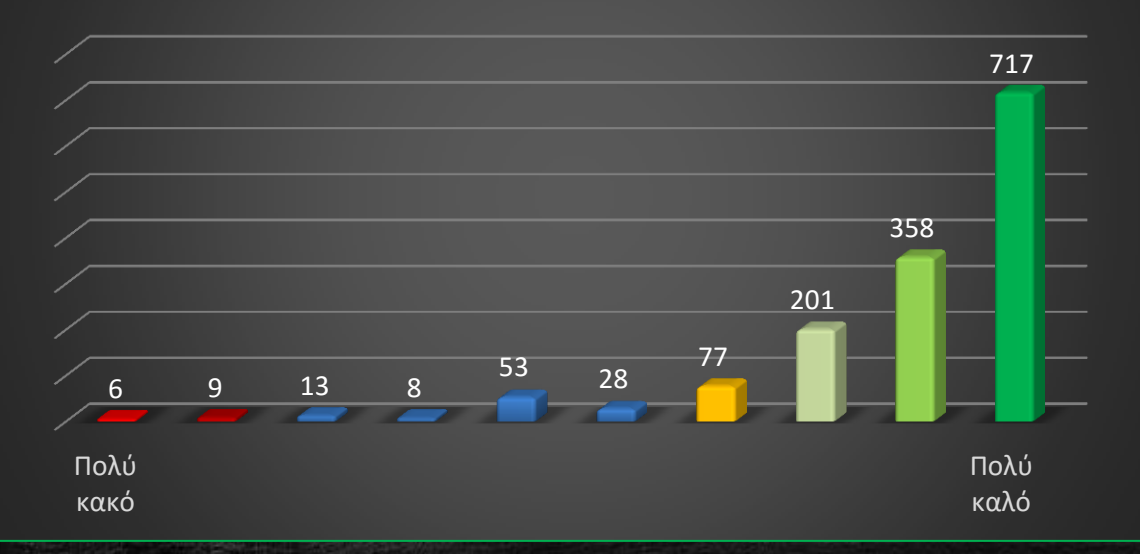

### **Αξιολογήστε τον επιμορφωτή σας ως προς: [Καθοδήγηση]**

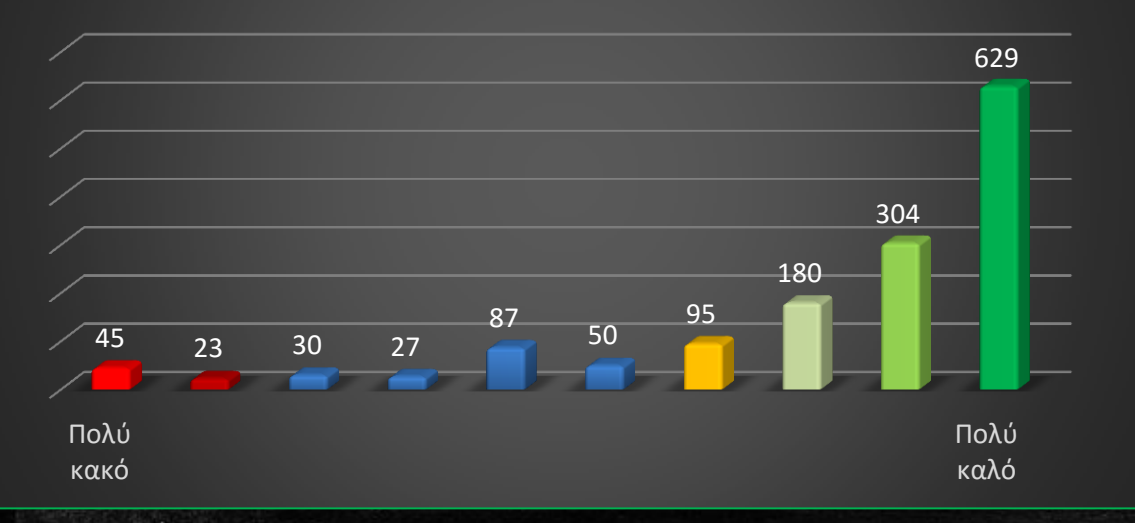

**Πως αξιολογείτε το εκπαιδευτικό υλικό του σεμιναρίου ως προς; [Σαφήνεια]**

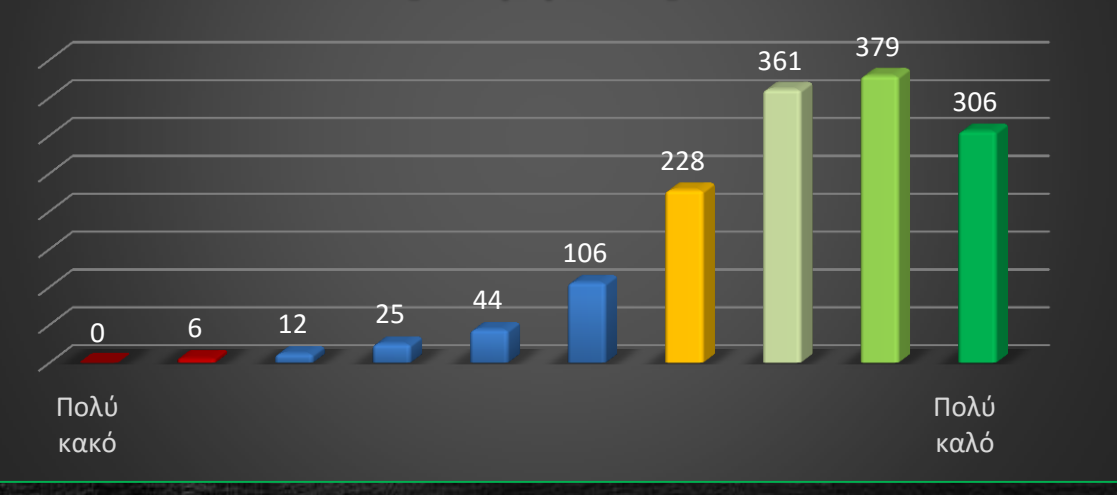

**Πως αξιολογείτε τις δραστηριότητες του σεμιναρίου ως προς; [Καταλληλότητα για την κατανόηση του αντικειμένου]**

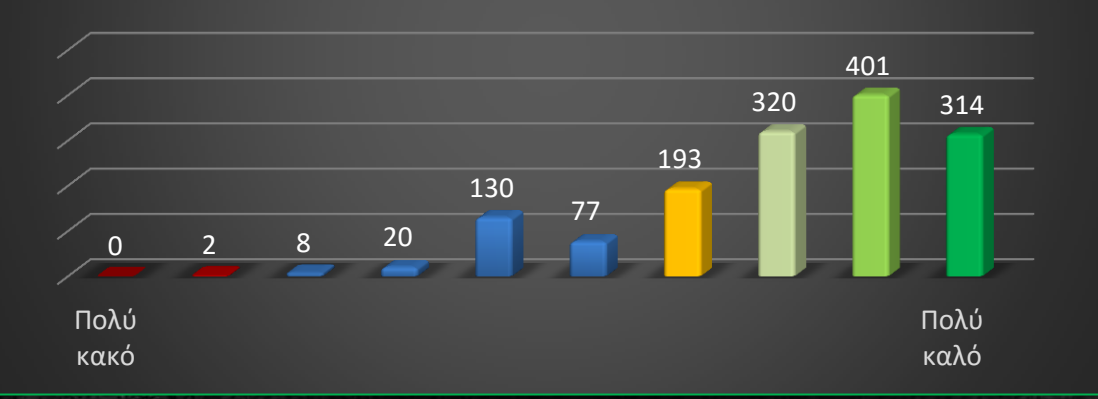

**Πως αξιολογείτε το εκπαιδευτικό υλικό του σεμιναρίου ως προς; [Πληρότητα]**

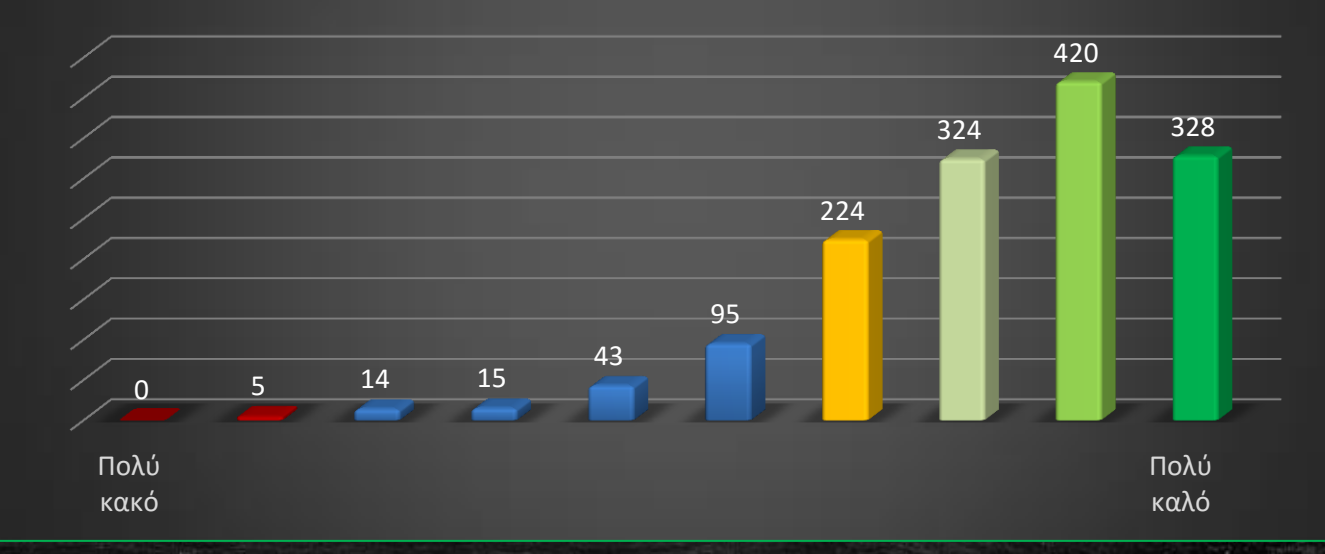

**Πως αξιολογείτε τις δραστηριότητες του σεμιναρίου ως προς; [Δυσκολία (1- Εύκολες, 10-Δύσκολες)]**

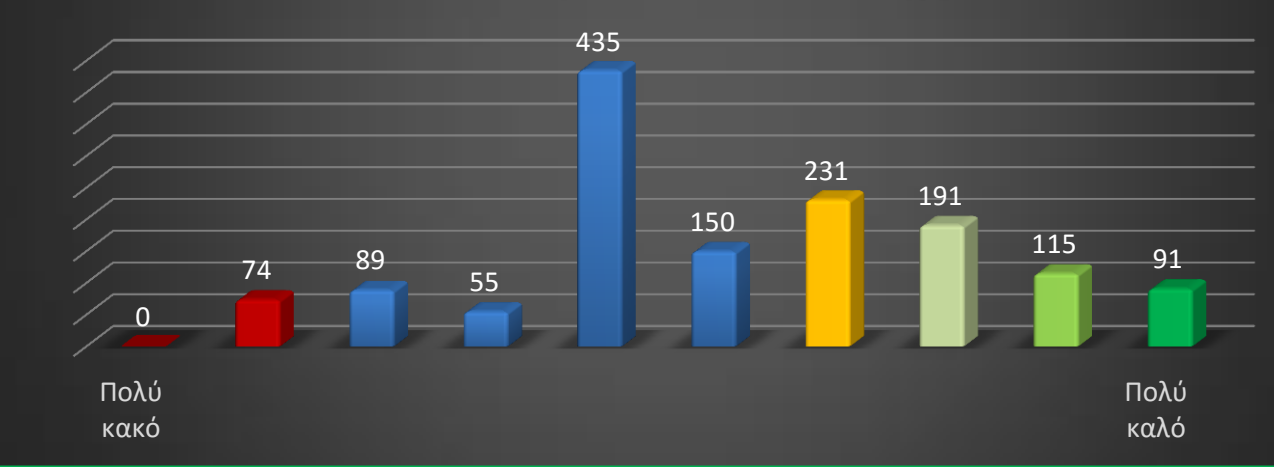

**Πιστεύετε ότι έχει αλλάξει ο τρόπος που αντιλαμβάνεστε τη διδασκαλία μαθημάτων με τη χρήση ΤΠΕ;**

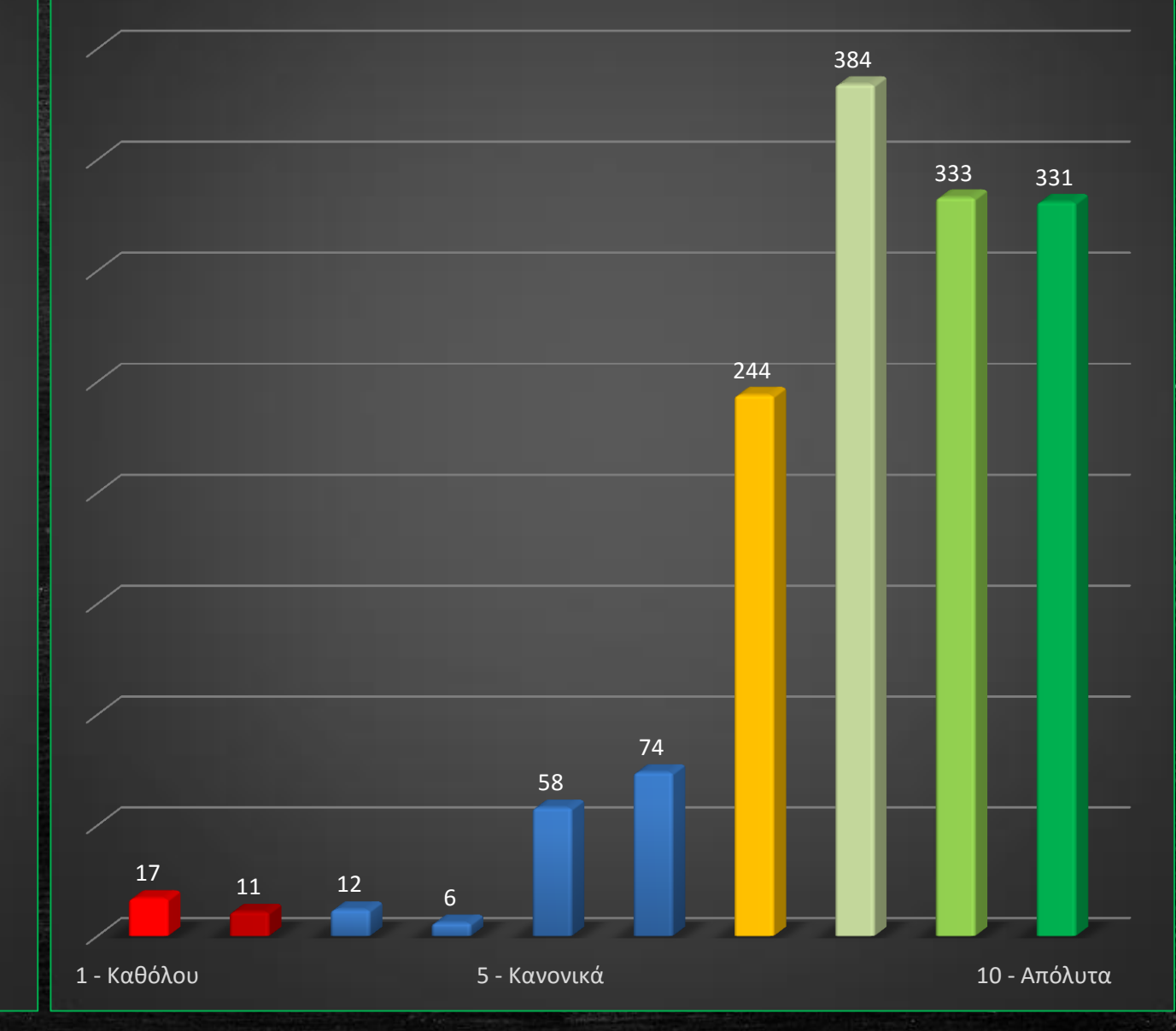

**Έχετε την αίσθηση ότι ανήκετε σε μια κοινότητα εκπαιδευτικών που ασχολήθηκαν με την αξιοποίηση των ΤΠΕ στη διδακτική πράξη;**

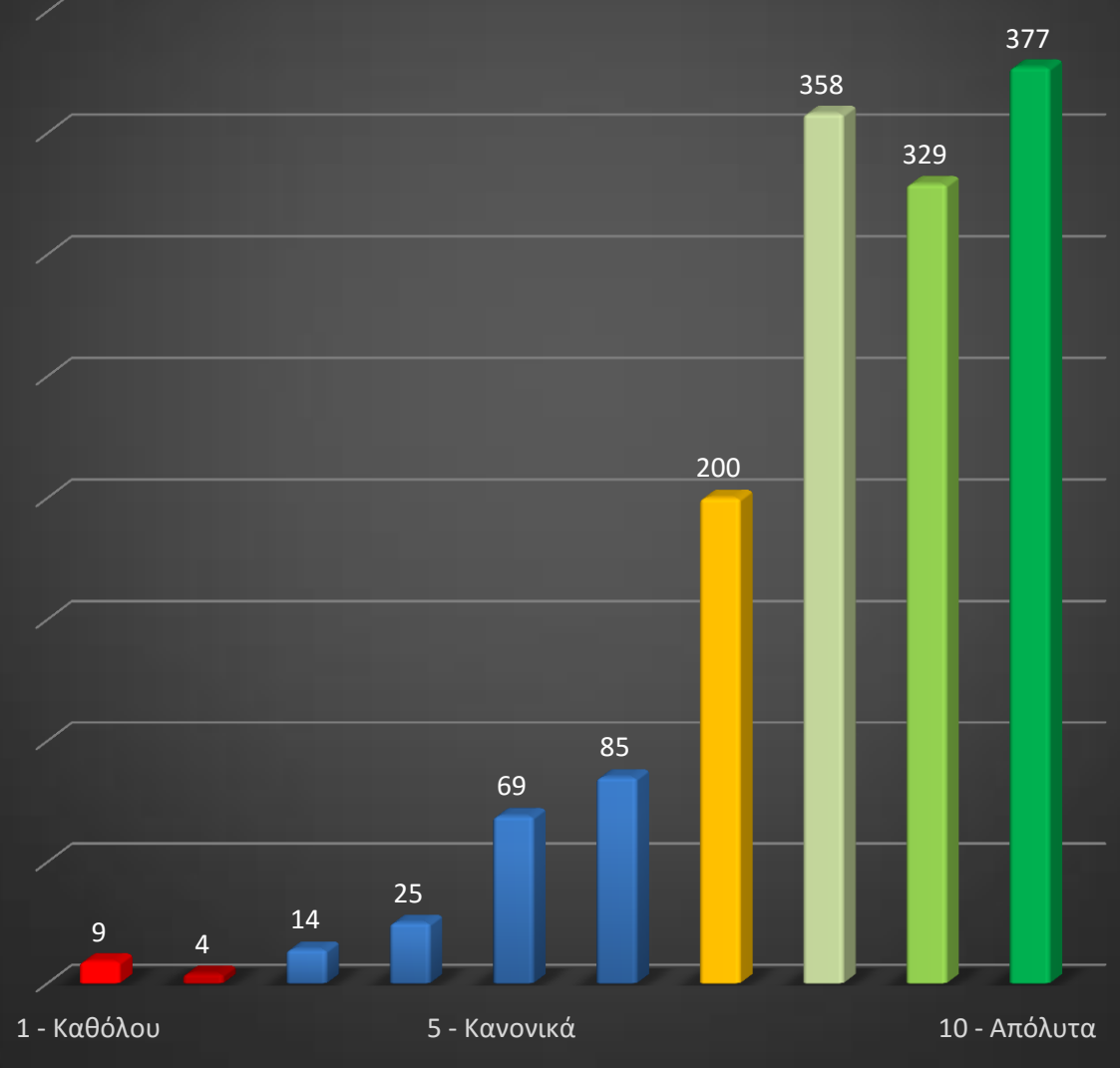

**Πιστευετε ότι έχετε βελτιωθεί στην προετοιμασία μαθημάτων αλλά και στην καθημερινή σας διδασκαλία**

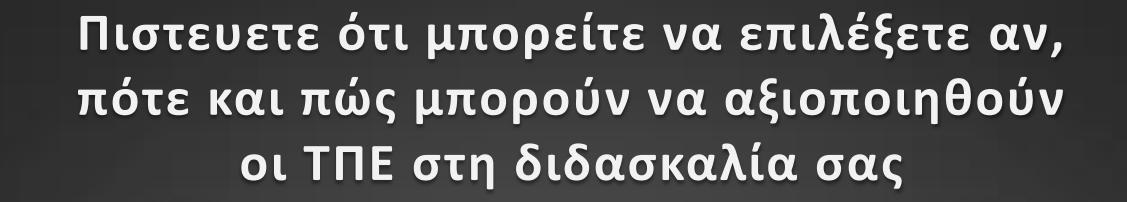

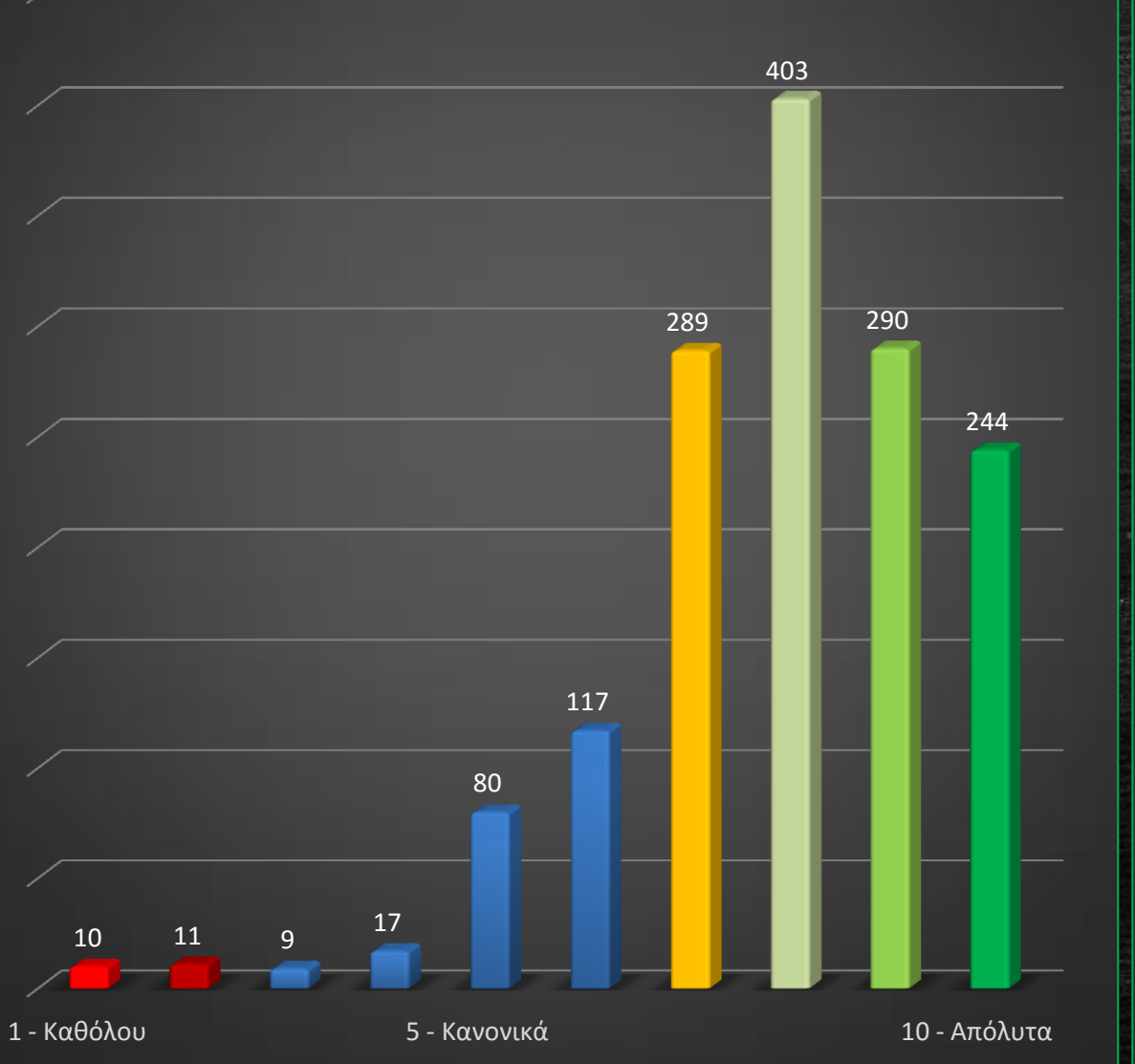

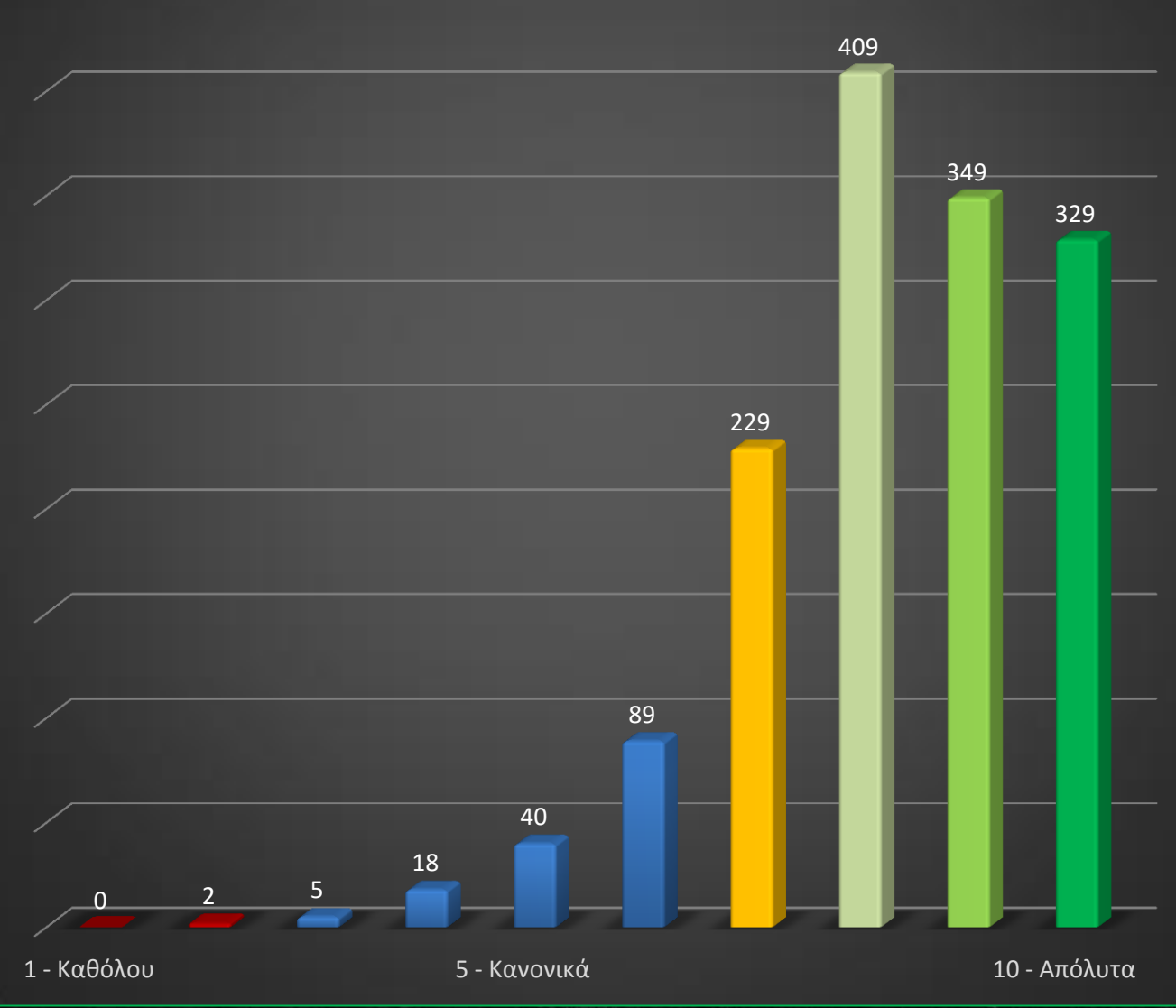

### **Καλύφθηκαν οι προσδοκίες σας;**

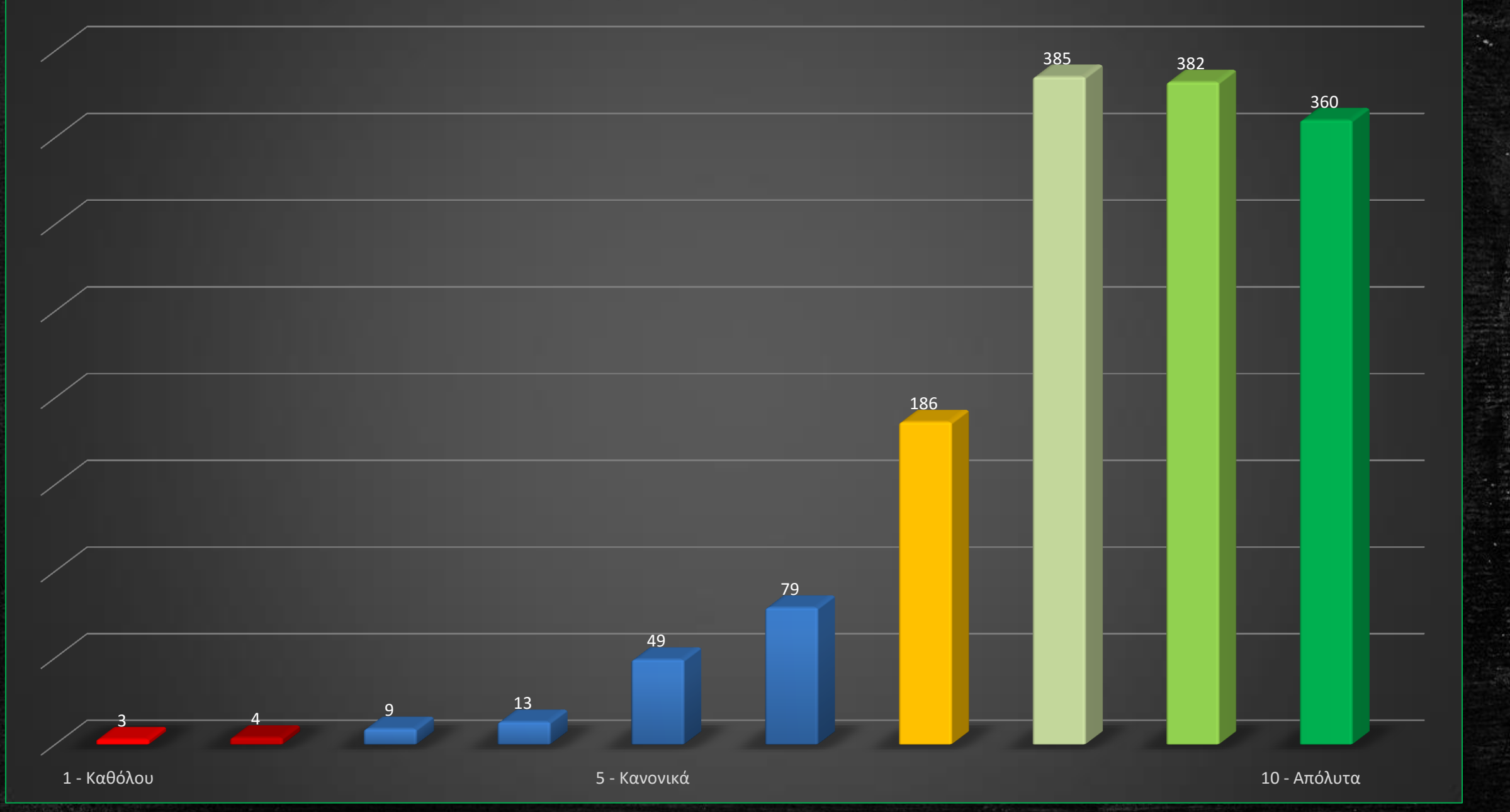

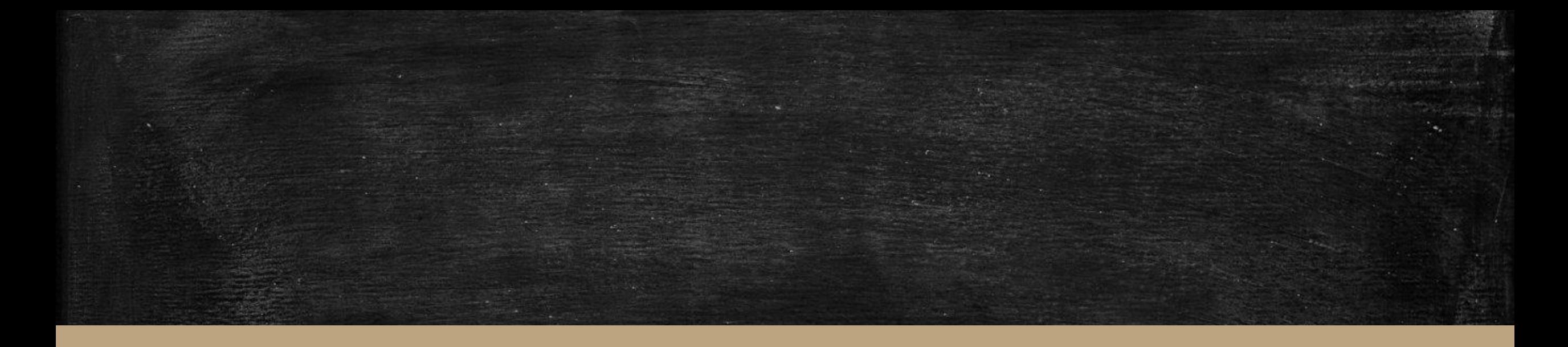

# **ΣΑΣ ΕΥΧΑΡΙΣΤΟΥΜΕ**

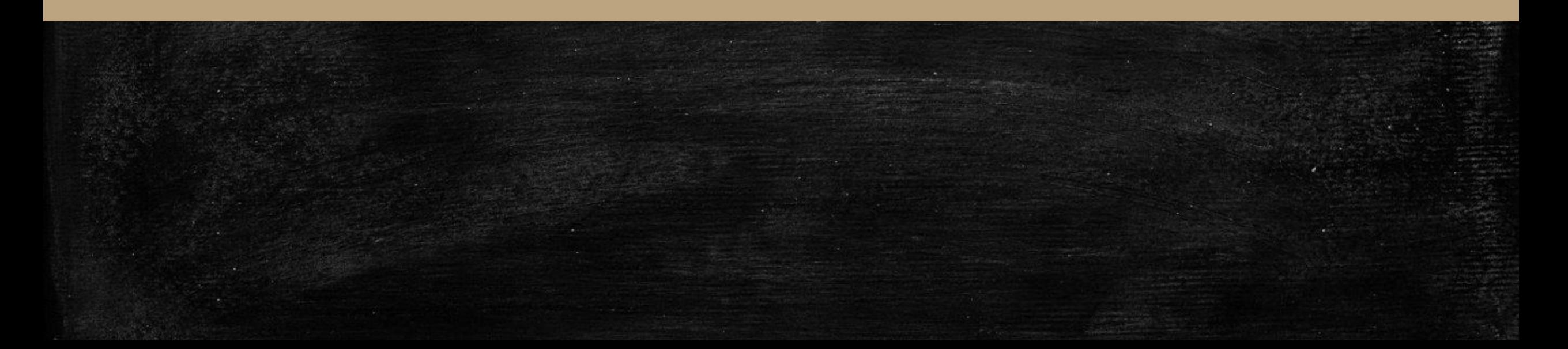